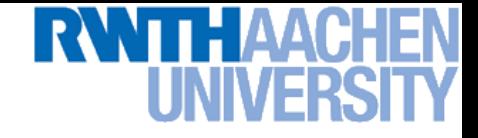

## **Machine Learning – Lecture 8**

#### **Nonlinear Support Vector Machines**

09.11.2017

Machine Learning Winter '17<br> Machine Learning Winter '17

Bastian Leibe RWTH Aachen http://www.vision.rwth-aachen.de

leibe@vision.rwth-aachen.de

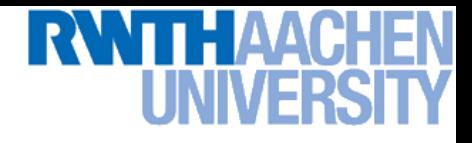

#### Announcements

- Exam dates
	- 1 st date: Monday, 07.03., 13:30h 16:00h
	- > 2<sup>nd</sup> date: Monday, 29.03., 10:30h 13:00h
	- $\triangleright$  The lecture dates have been optimized to avoid overlaps with other Computer Science Master lectures as much as possible.
	- If you still have conflicts with *both* exam dates, please tell us.
	- If you're *not* a CS/SSE/MI student *and* want to take the exam *and* cannot register on Campus, please do NOT yet register with us.
		- We will collect those registrations in mid-January
- *Please register for the exam on Campus until next week Friday (17.11.)!*

## Course Outline

- **Fundamentals** 
	- $\triangleright$  Bayes Decision Theory
	- $\triangleright$  Probability Density Estimation
- Classification Approaches
	- Linear Discriminants
	- **> Support Vector Machines**
	- **Ensemble Methods & Boosting**
	- $\triangleright$  Randomized Trees, Forests & Ferns
- Deep Learning
	- $\triangleright$  Foundations
	- Convolutional Neural Networks
	- Recurrent Neural Networks

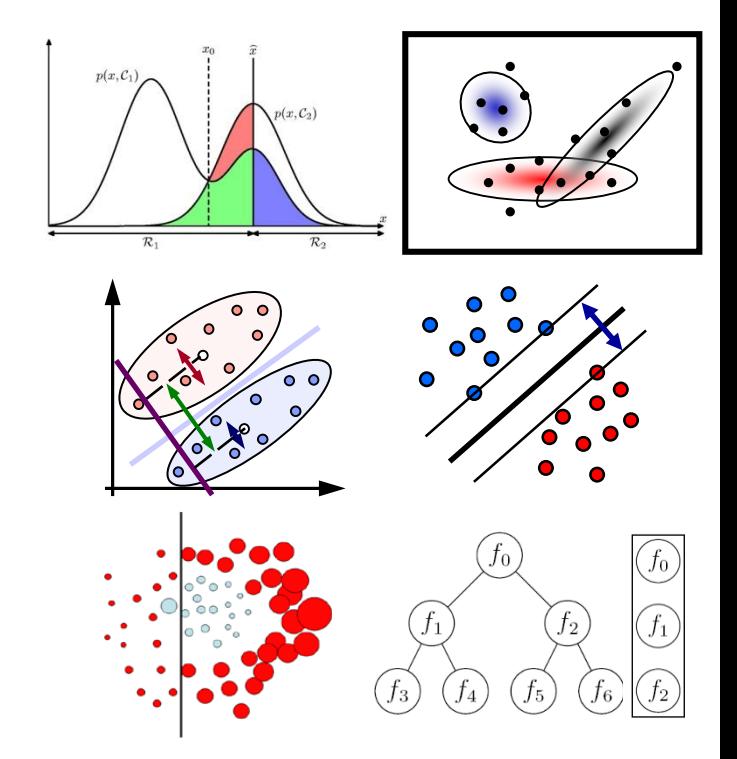

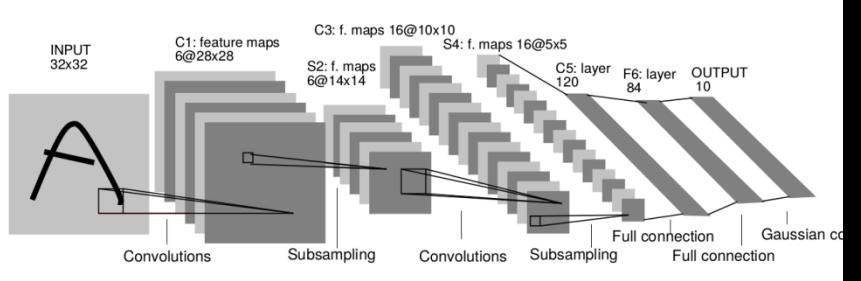

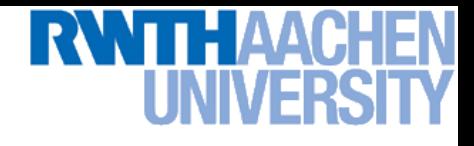

#### Topics of This Lecture

#### **Support Vector Machines**

- Recap: Lagrangian (primal) formulation
- $\triangleright$  Dual formulation
- $\triangleright$  Soft-margin classification
- Nonlinear Support Vector Machines
	- $\triangleright$  Nonlinear basis functions
	- $\triangleright$  The Kernel trick
	- **Mercer's condition**
	- Popular kernels
- **Analysis** 
	- **Error function**
	- Applications

#### B. Leibe

## Recap: Support Vector Machine (SVM)

- Basic idea
	- $\triangleright$  The SVM tries to find a classifier which maximizes the margin between pos. and neg. data points.
	- $\triangleright$  Up to now: consider linear classifiers

$$
\mathbf{w}^{\mathrm{T}}\mathbf{x}+b=0
$$

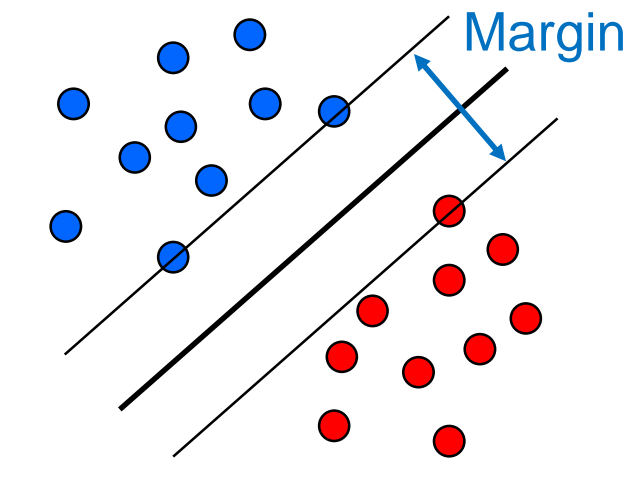

- Formulation as a convex optimization problem
	- $\triangleright$  Find the hyperplane satisfying

$$
\argmin_{\mathbf{w},b}\frac{1}{2}\|\mathbf{w}\|^2
$$

under the constraints

$$
t_n(\mathbf{w}^{\mathrm{T}}\mathbf{x}_n + b) \ge 1 \quad \forall n
$$

based on training data points  $\mathbf{x}_n$  and target values

 $t_n \in \{-1, 1\}$ 

## Recap: SVM – Lagrangian Formulation

- Find hyperplane minimizing  $\left\|\mathbf{w}\right\|^2$  under the constraints  $t_n(\mathbf{w}^{\mathrm{T}}\mathbf{x}_n + b) - 1 \geq 0 \quad \forall n$
- Lagrangian formulation
	- Introduce positive Lagrange multipliers:

 $a_n \geq 0 \quad \forall n$ 

- $L(\mathbf{w}, b, \mathbf{a}) =$ 1 2  $\|\mathbf{w}\|^2$  $\equiv$  $\sum$ N  $n=1$  $a_n \left\{ t_n(\mathbf{w}^{\mathrm{T}} \mathbf{x}_n + b) - 1 \right\}$ > Minimize Lagrangian ("primal form")
- $\triangleright$  I.e., find w, b, and a such that

$$
\frac{\partial L}{\partial b} = 0 \Rightarrow \boxed{\sum_{n=1}^{N} a_n t_n = 0} \qquad \frac{\partial L}{\partial \mathbf{w}} = 0 \Rightarrow \boxed{\mathbf{w} = \sum_{n=1}^{N} a_n t_n \mathbf{x}_n}
$$

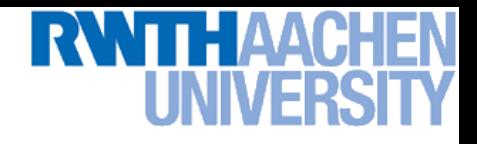

#### Recap: SVM – Primal Formulation

Lagrangian primal form

$$
L_p = \frac{1}{2} ||\mathbf{w}||^2 - \sum_{n=1}^{N} a_n \{ t_n (\mathbf{w}^T \mathbf{x}_n + b) - 1 \}
$$
  
= 
$$
\frac{1}{2} ||\mathbf{w}||^2 - \sum_{n=1}^{N} a_n \{ t_n y(\mathbf{x}_n) - 1 \}
$$

- The solution of  $L_p$  needs to fulfill the KKT conditions
	- $\triangleright$  Necessary and sufficient conditions

$$
a_n \geq 0
$$
  

$$
t_n y(\mathbf{x}_n) - 1 \geq 0
$$

$$
a_n\left\{t_ny(\mathbf{x}_n)-1\right\} = 0
$$

$$
\begin{array}{rcl}\n\mathsf{KKT:} \\
\lambda &\geq& 0 \\
f(\mathbf{x}) &\geq& 0 \\
\lambda f(\mathbf{x}) & = & 0\n\end{array}
$$

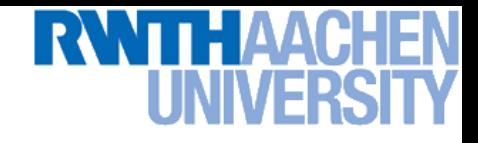

## SVM – Solution (Part 1)

- Solution for the hyperplane
	- $\triangleright$  Computed as a linear combination of the training examples

$$
\mathbf{w} = \sum_{n=1}^{N} a_n t_n \mathbf{x}_n
$$

 $\triangleright$  Because of the KKT conditions, the following must also hold

$$
a_n\left(t_n(\mathbf{w}^{\mathrm{T}}\mathbf{x}_n + b) - 1\right) = 0
$$

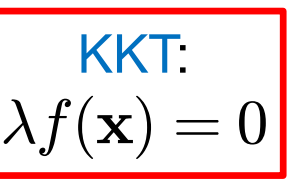

 $\Box$  This implies that  $a_n > 0$  only for training data points for which

$$
(t_n(\mathbf{w}^{\mathrm{T}}\mathbf{x}_n + b) - 1) = 0
$$

 *Only some of the data points actually influence the decision boundary!*

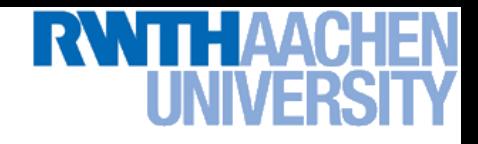

## SVM – Support Vectors

The training points for which  $a_n > 0$  are called "support vectors".

Origin

- Graphical interpretation:
	- The support vectors are the points on the margin.
	- They *define* the margin and thus the hyperplane.
	- $\Rightarrow$  Robustness to "too correct" points!

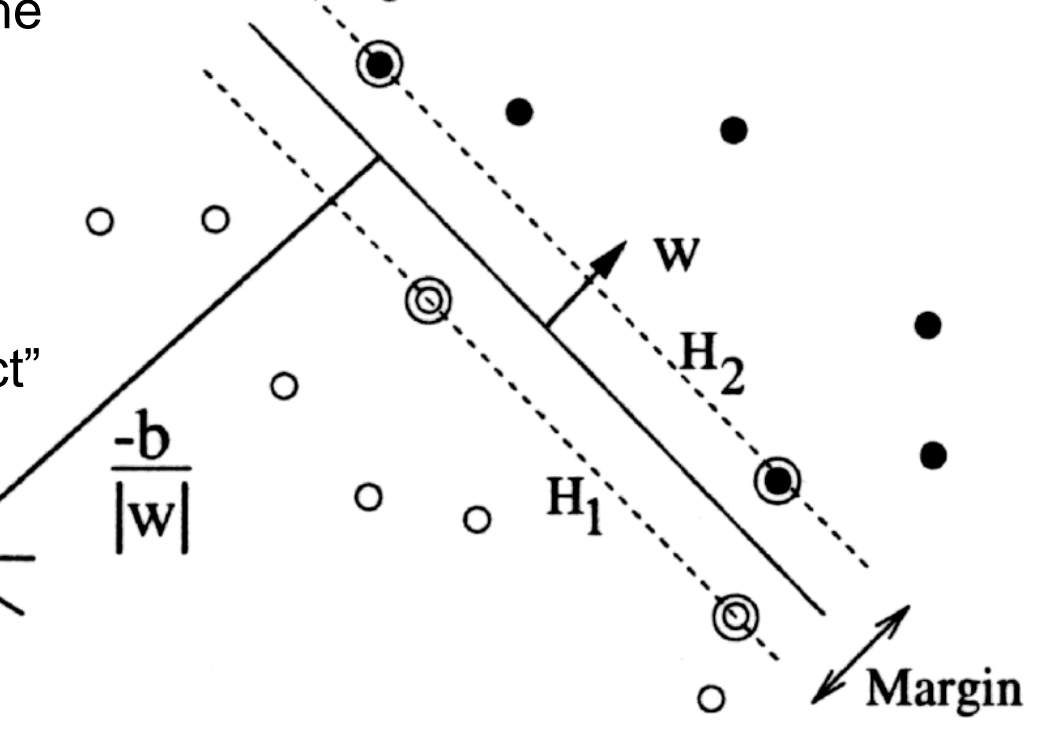

## SVM – Solution (Part 2)

- Solution for the hyperplane
	- $\triangleright$  To define the decision boundary, we still need to know  $b$ .
	- $\triangleright$  Observation: any support vector  $\mathbf{x}_n$  satisfies

$$
t_n y(\mathbf{x}_n) = t_n \left( \sum_{m \in S} a_m t_m \mathbf{x}_m^{\mathrm{T}} \mathbf{x}_n + b \right) = 1 \quad \boxed{f(\mathbf{x}) \ge 0}
$$

- $\triangleright$  Using  $t_n^2 = 1$  we can derive:  $b = t_n 1$  $\sum$  $m \in S$  $t_n^2=1$  we can derive:  $\qquad \quad b=t_n-\sum a_mt_m{\bf x}_m^{\rm T}{\bf x}_n$  $\frac{2}{n} = 1$
- $\triangleright$  In practice, it is more robust to average over all support vectors:

$$
b = \frac{1}{N_{\mathcal{S}}} \sum_{n \in \mathcal{S}} \left( t_n - \sum_{m \in \mathcal{S}} a_m t_m \mathbf{x}_m^{\mathrm{T}} \mathbf{x}_n \right)
$$

#### SVM – Discussion (Part 1)

- Linear SVM
	- $\triangleright$  Linear classifier
	- $\triangleright$  SVMs have a "guaranteed" generalization capability.
	- $\triangleright$  Formulation as convex optimization problem.
	- $\Rightarrow$  Globally optimal solution!
- Primal form formulation
	- > Solution to quadratic prog. problem in  $M$  variables is in  $\mathcal{O}(M^3)$ .
	- > Here: D variables  $\Rightarrow \mathcal{O}(D^3)$
	- $\triangleright$  Problem: scaling with high-dim. data ("curse of dimensionality")

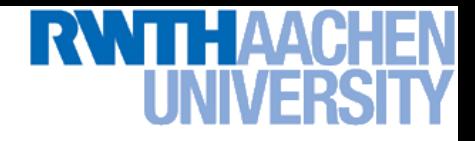

#### SVM – Dual Formulation

• Improving the scaling behavior: rewrite  $L_p$  in a dual form

$$
L_p = \frac{1}{2} ||\mathbf{w}||^2 - \sum_{n=1}^{N} a_n \{ t_n (\mathbf{w}^T \mathbf{x}_n + b) - 1 \}
$$
  
=  $\frac{1}{2} ||\mathbf{w}||^2 - \sum_{n=1}^{N} a_n t_n \mathbf{w}^T \mathbf{x}_n - b \sum_{n=1}^{N} a_n t_n + \sum_{n=1}^{N} a_n$ 

$$
\triangleright \text{ Using the constraint } \sum_{n=1}^{N} a_n t_n = 0 \text{ we obtain}
$$
\n
$$
L_p = \frac{1}{2} ||\mathbf{w}||^2 - \sum_{n=1}^{N} a_n t_n \mathbf{w}^{\mathrm{T}} \mathbf{x}_n + \sum_{n=1}^{N} a_n
$$

$$
\boxed{\frac{\partial L_p}{\partial b}=0}
$$

## **RWTHAACHEN**<br>UNIVERSITY

#### SVM – Dual Formulation

$$
L_p = \frac{1}{2} ||\mathbf{w}||^2 - \sum_{n=1}^N a_n t_n \mathbf{w}^T \mathbf{x}_n + \sum_{n=1}^N a_n
$$
  
\n
$$
\triangleright \text{ Using the constraint } \mathbf{w} = \sum_{n=1}^N a_n t_n \mathbf{x}_n \text{ we obtain}
$$
\n
$$
L_p = \frac{1}{2} ||\mathbf{w}||^2 - \sum_{n=1}^N a_n t_n \sum_{m=1}^N a_m t_m \mathbf{x}_m^T \mathbf{x}_n + \sum_{n=1}^N a_n
$$
\n
$$
= \frac{1}{2} ||\mathbf{w}||^2 - \sum_{n=1}^N \sum_{m=1}^N a_n a_m t_n t_m (\mathbf{x}_m^T \mathbf{x}_n) + \sum_{n=1}^N a_n
$$

#### RWTH AAC I INIVER

#### SVM – Dual Formulation

$$
L = \frac{1}{2} ||\mathbf{w}||^2 - \sum_{n=1}^{N} \sum_{m=1}^{N} a_n a_m t_n t_m(\mathbf{x}_m^{\mathrm{T}} \mathbf{x}_n) + \sum_{n=1}^{N} a_n
$$
  
\n
$$
\star \text{ Applying } \frac{1}{2} ||\mathbf{w}||^2 = \frac{1}{2} \mathbf{w}^{\mathrm{T}} \mathbf{w} \text{ and again using } \mathbf{w} = \sum_{n=1}^{N} a_n t_n \mathbf{x}_n
$$
  
\n
$$
\frac{1}{2} \mathbf{w}^{\mathrm{T}} \mathbf{w} = \frac{1}{2} \sum_{n=1}^{N} \sum_{m=1}^{N} a_n a_m t_n t_m(\mathbf{x}_m^{\mathrm{T}} \mathbf{x}_n)
$$

 $\triangleright$  Inserting this, we get the Wolfe dual

$$
L_d(\mathbf{a}) = \sum_{n=1}^{N} a_n - \frac{1}{2} \sum_{n=1}^{N} \sum_{m=1}^{N} a_n a_m t_n t_m(\mathbf{x}_m^{\mathrm{T}} \mathbf{x}_n)
$$

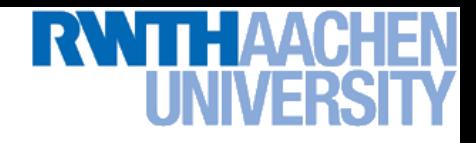

#### SVM – Dual Formulation

**Maximize** 

$$
L_d(\mathbf{a}) = \sum_{n=1}^{N} a_n - \frac{1}{2} \sum_{n=1}^{N} \sum_{m=1}^{N} a_n a_m t_n t_m(\mathbf{x}_m^{\mathrm{T}} \mathbf{x}_n)
$$

under the conditions

$$
\begin{array}{rcl} a_n & \geq & 0 \quad \forall n \\ \sum\limits_{n=1}^N a_n t_n & = & 0 \end{array}
$$

 $\triangleright\;$  The hyperplane is given by the  $N_S$  support vectors:

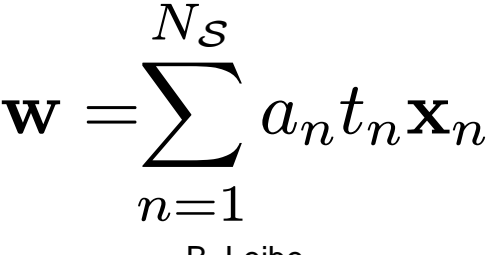

Slide adapted from Bernt Schiele

B. Leibe

## SVM – Discussion (Part 2)

- Dual form formulation
	- $\triangleright$  In going to the dual, we now have a problem in  $N$  variables  $(a_n).$
	- > Isn't this worse??? We penalize large training sets!
- However…
	- 1. SVMs have sparse solutions:  $a_n \neq 0$  only for support vectors!
	- $\Rightarrow$  This makes it possible to construct efficient algorithms
		- e.g. Sequential Minimal Optimization (SMO)
		- Effective runtime between  $\mathcal{O}(N)$  and  $\mathcal{O}(N^2).$
	- 2. We have avoided the dependency on the dimensionality.
	- $\Rightarrow$  This makes it possible to work with infinite-dimensional feature spaces by using suitable basis functions  $\phi(\mathbf{x})$ .
	- $\Rightarrow$  We'll see that later in today's lecture...

#### So Far…

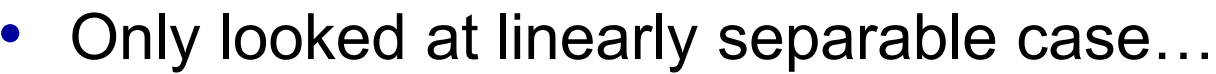

- $\triangleright$  Current problem formulation has no solution if the data are not linearly separable!
- $\triangleright$  Need to introduce some tolerance to outlier data points.

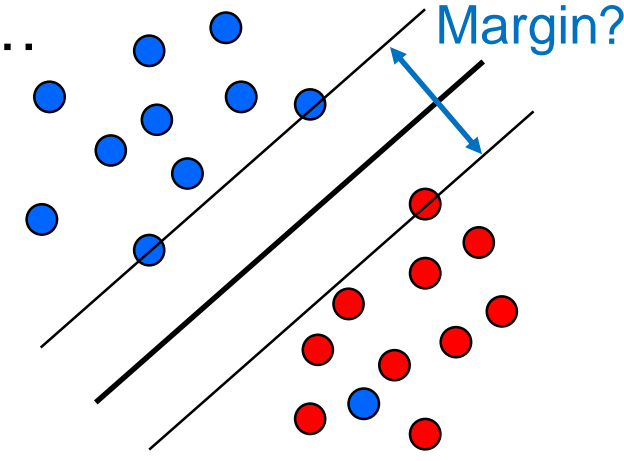

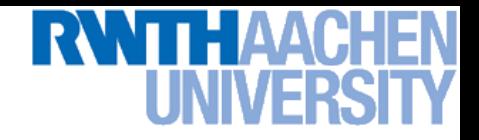

#### SVM – Non-Separable Data

- Non-separable data
	- $\triangleright$  I.e. the following inequalities cannot be satisfied for all data points

$$
\mathbf{w}^{\mathrm{T}}\mathbf{x}_{n} + b \ge +1 \quad \text{for} \quad t_{n} = +1\n\mathbf{w}^{\mathrm{T}}\mathbf{x}_{n} + b \cdot -1 \quad \text{for} \quad t_{n} = -1
$$
\nand use

 $\triangleright$  Instead use

$$
\mathbf{w}^{\mathrm{T}}\mathbf{x}_{n} + b \ge +1 - \xi_{n} \quad \text{for} \quad t_{n} = +1
$$

$$
\mathbf{w}^{\mathrm{T}}\mathbf{x}_{n} + b \cdot -1 + \xi_{n} \quad \text{for} \quad t_{n} = -1
$$

with "slack variables"

 $\xi_n \geq 0 \quad \forall n$ 

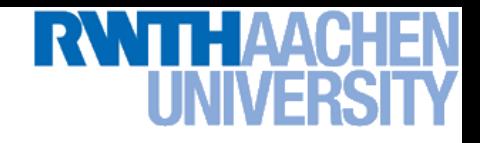

#### SVM – Soft-Margin Classification

- Slack variables
	- > One slack variable  $\xi_n \geq 0$  for each training data point.
- **Interpretation** 
	- $\triangleright \ \xi_n = 0$  for points that are on the correct side of the margin.
	- $\triangleright \ \xi_n = |t_n y(\mathbf{x}_n)|$  for all other points (linear penalty).

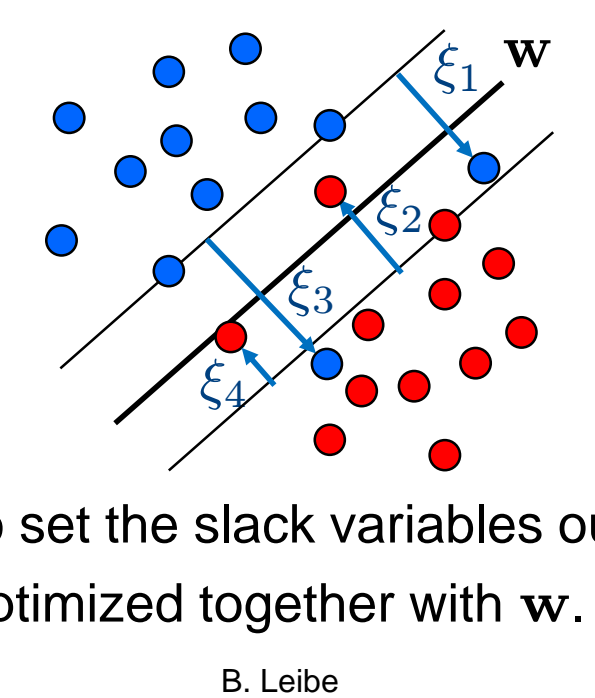

Point on decision boundary:  $\xi_n = 1$ 

Misclassified point:  $\xi_n > 1$ 

We do not have to set the slack variables ourselves!  $\Rightarrow$  They are jointly optimized together with w.

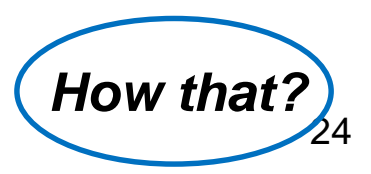

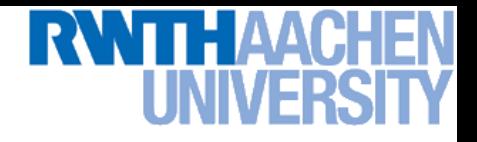

#### SVM – Non-Separable Data

- Separable data
	- Minimize
- Non-separable data
	- Minimize

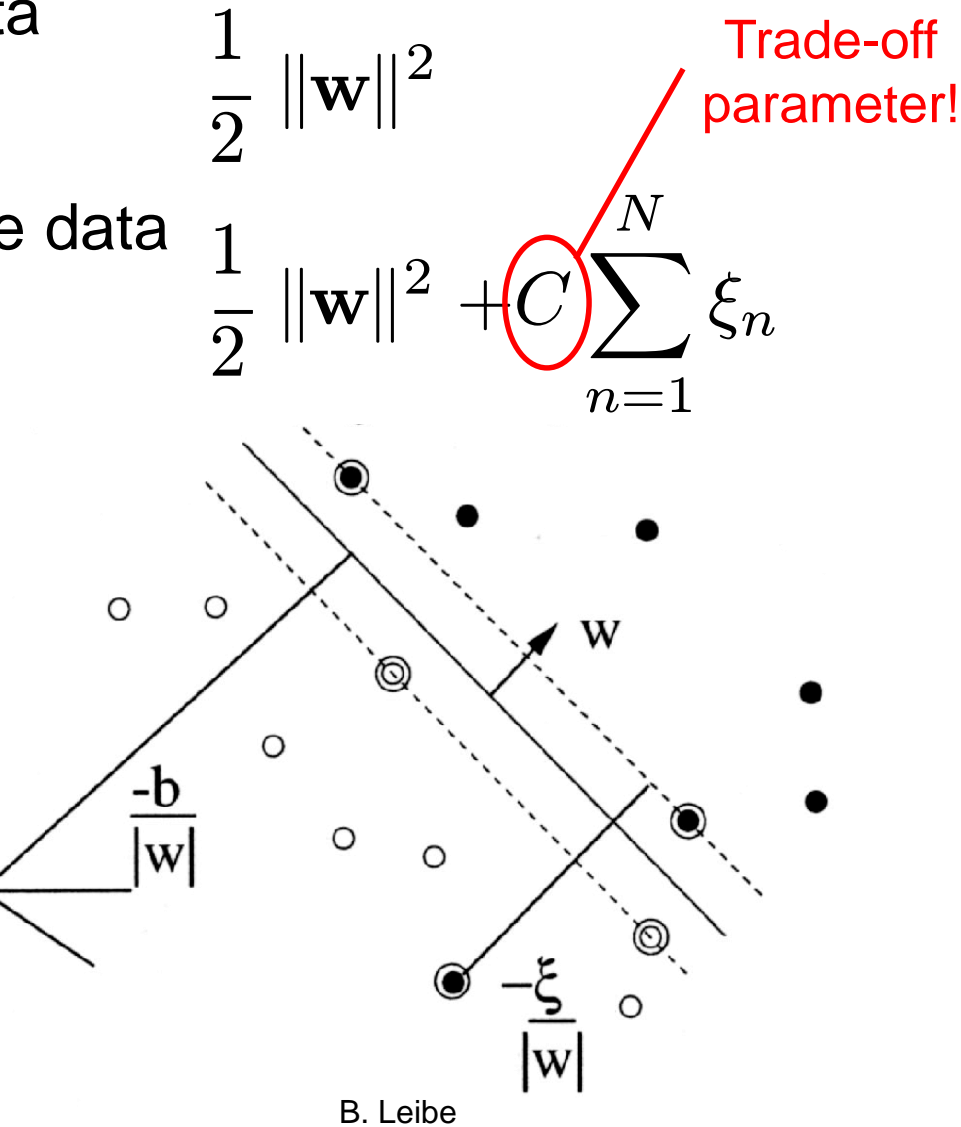

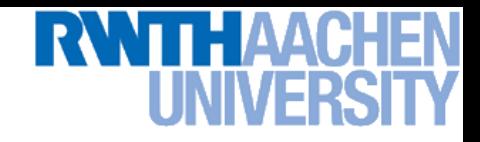

#### SVM – New Primal Formulation

• New SVM Primal: Optimize

$$
L_p = \frac{1}{2} ||\mathbf{w}||^2 + C \sum_{n=1}^{N} \xi_n - \sum_{n=1}^{N} a_n (t_n y(\mathbf{x}_n) - 1 + \xi_n) - \sum_{n=1}^{N} \mu_n \xi_n
$$
  
Constraint  

$$
t_n y(\mathbf{x}_n) \ge 1 - \xi_n \qquad \xi_n \ge 0
$$

• KKT conditions

$$
a_n \geq 0 \qquad \mu_n \geq 0 \qquad \zeta_n \geq 0 \qquad \zeta_n \geq 0
$$
  
\n
$$
a_n (t_n y(\mathbf{x}_n) - 1 + \xi_n) \geq 0 \qquad \mu_n \xi_n \geq 0 \qquad f(\mathbf{x}) \geq 0
$$
  
\n
$$
a_n (t_n y(\mathbf{x}_n) - 1 + \xi_n) = 0 \qquad \mu_n \xi_n = 0 \qquad \lambda f(\mathbf{x}) = 0
$$

 $\lambda \geq 0$ 

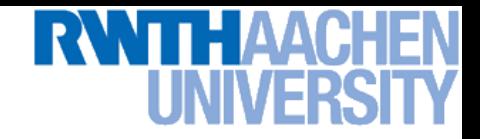

#### SVM – New Dual Formulation

• New SVM Dual: Maximize

$$
L_d(\mathbf{a}) = \sum_{n=1}^{N} a_n - \frac{1}{2} \sum_{n=1}^{N} \sum_{m=1}^{N} a_n a_m t_n t_m(\mathbf{x}_m^{\mathrm{T}} \mathbf{x}_n)
$$

under the conditions

$$
\begin{array}{cc} 0 & a_n & C \\ \sum\limits_{n=1}^N a_n t_n & = & 0 \end{array}
$$

This is all that changed!

• This is again a quadratic programming problem  $\Rightarrow$  Solve as before... (more on that later)

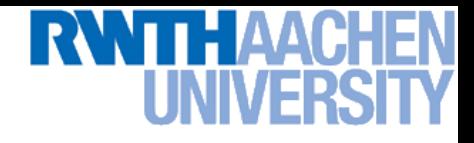

#### SVM – New Solution

- Solution for the hyperplane
	- $\triangleright$  Computed as a linear combination of the training examples

$$
\mathbf{w} = \sum_{n=1}^{N} a_n t_n \mathbf{x}_n
$$

- $\triangleright$  Again sparse solution:  $a_n=0$  for points outside the margin.
- $\Rightarrow$  The slack points with  $\xi_n > 0$  are now also support vectors!
- $\triangleright$  Compute b by averaging over all  $N_{\mathcal{M}}$  points with  $0 < a_n < C$ :

$$
b = \frac{1}{N_{\mathcal{M}}} \sum_{n \in \mathcal{M}} \left( t_n - \sum_{m \in \mathcal{M}} a_m t_m \mathbf{x}_m^{\mathrm{T}} \mathbf{x}_n \right)
$$

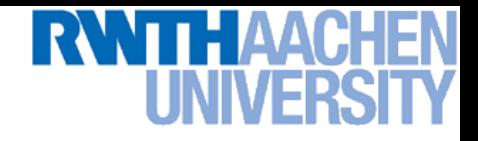

#### Interpretation of Support Vectors

- Those are the hard examples!
	- $\triangleright$  We can visualize them, e.g. for face detection

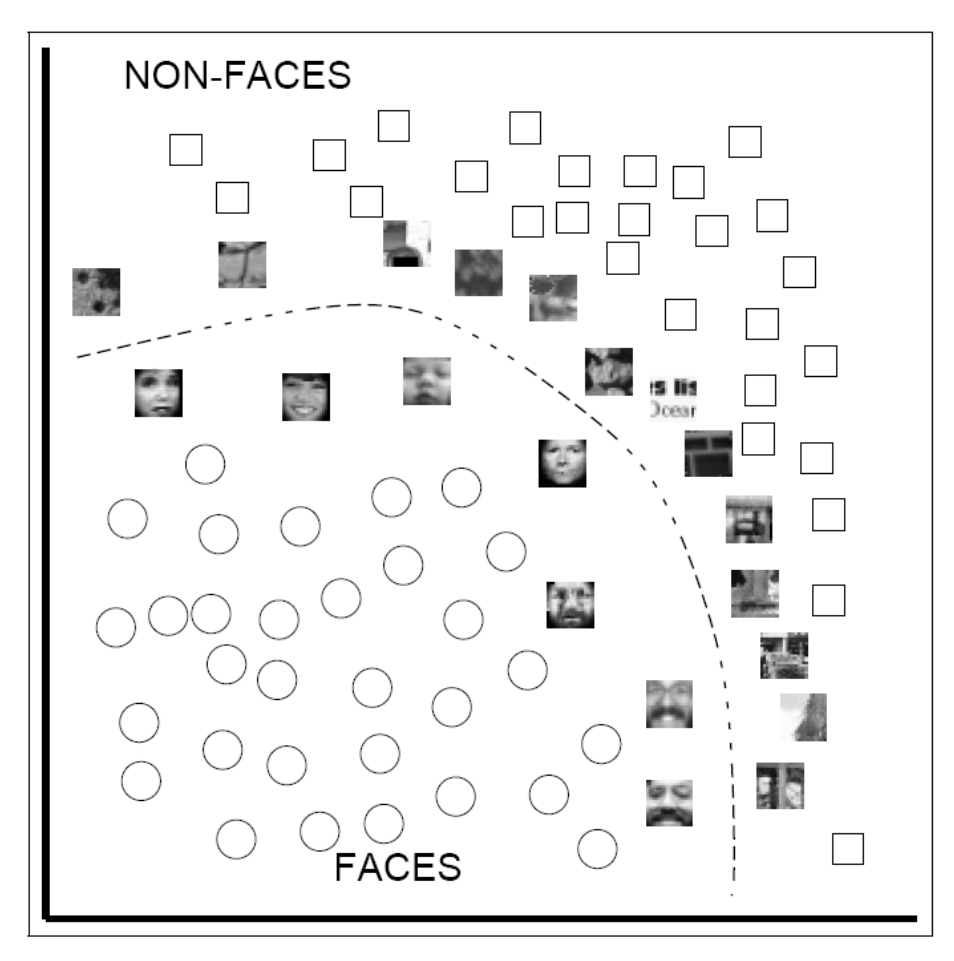

## THAACH

### Topics of This Lecture

- Support Vector Machines
	- Recap: Lagrangian (primal) formulation
	- $\rightarrow$  Dual formulation
	- $\triangleright$  Soft-margin classification

#### • Nonlinear Support Vector Machines

- $\triangleright$  Nonlinear basis functions
- $\triangleright$  The Kernel trick
- **EXECUTE:** Mercer's condition
- Popular kernels
- Analysis
	- **Error function**
- Applications

#### So Far…

- Only looked at linearly separable case…
	- $\triangleright$  Current problem formulation has no solution if the data are not linearly separable!
	- Need to introduce some tolerance to outlier data points.
	- $\Rightarrow$  Slack variables.

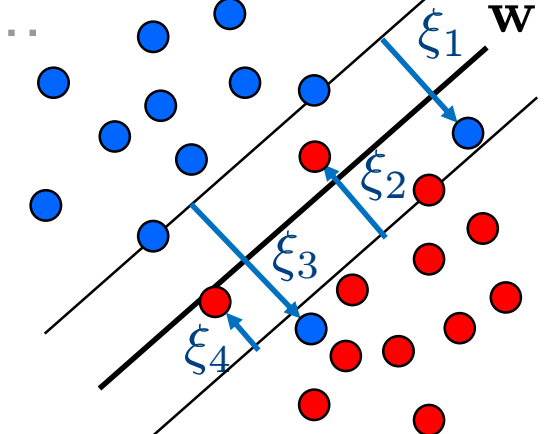

- Only looked at linear decision boundaries…
	- $\triangleright$  This is not sufficient for many applications.
	- $\triangleright$  Want to generalize the ideas to non-linear boundaries.

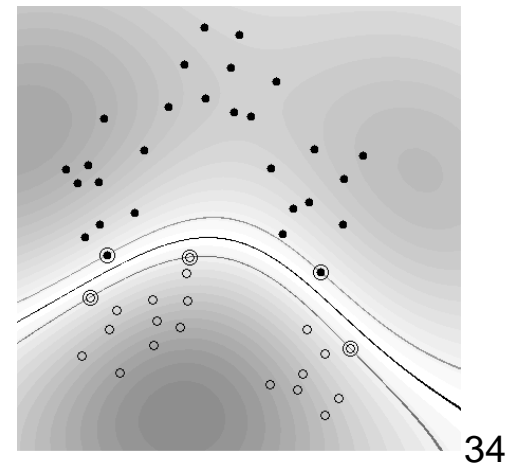

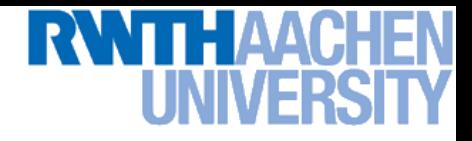

#### Nonlinear SVM

- Linear SVMs
	- $\triangleright$  Datasets that are linearly separable with some noise work well:

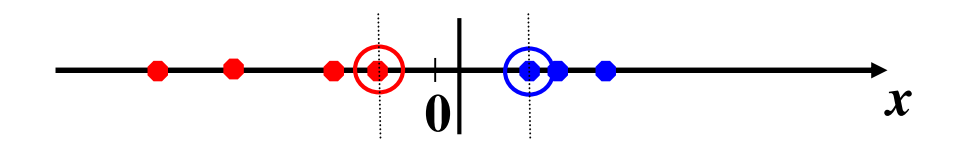

 $\triangleright$  But what are we going to do if the dataset is just too hard?

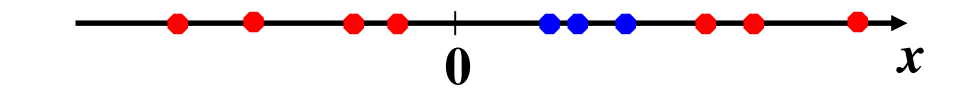

 $\triangleright$  How about... mapping data to a higher-dimensional space:

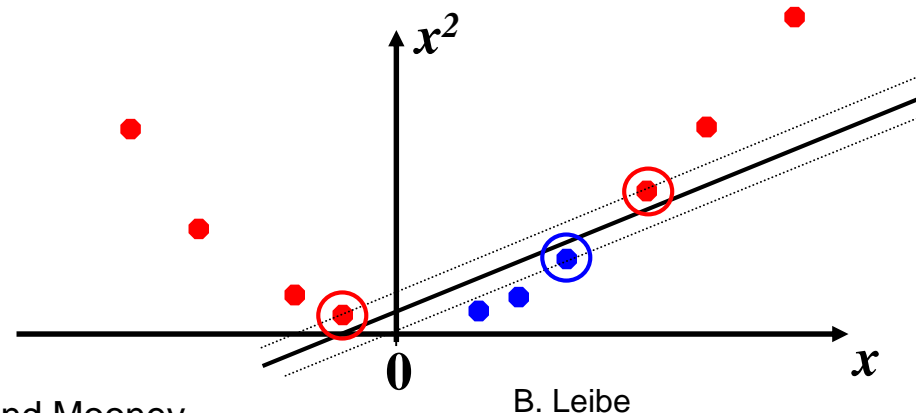

Machine Learning Winter '17<br>

Machine Learning Winter '17

35

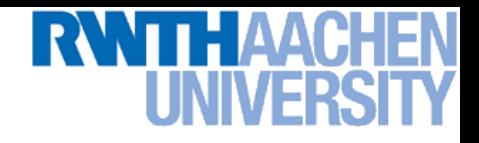

#### Nonlinear SVM – Feature Spaces

• General idea: The original input space can be mapped to some higher-dimensional feature space where the training set is separable:

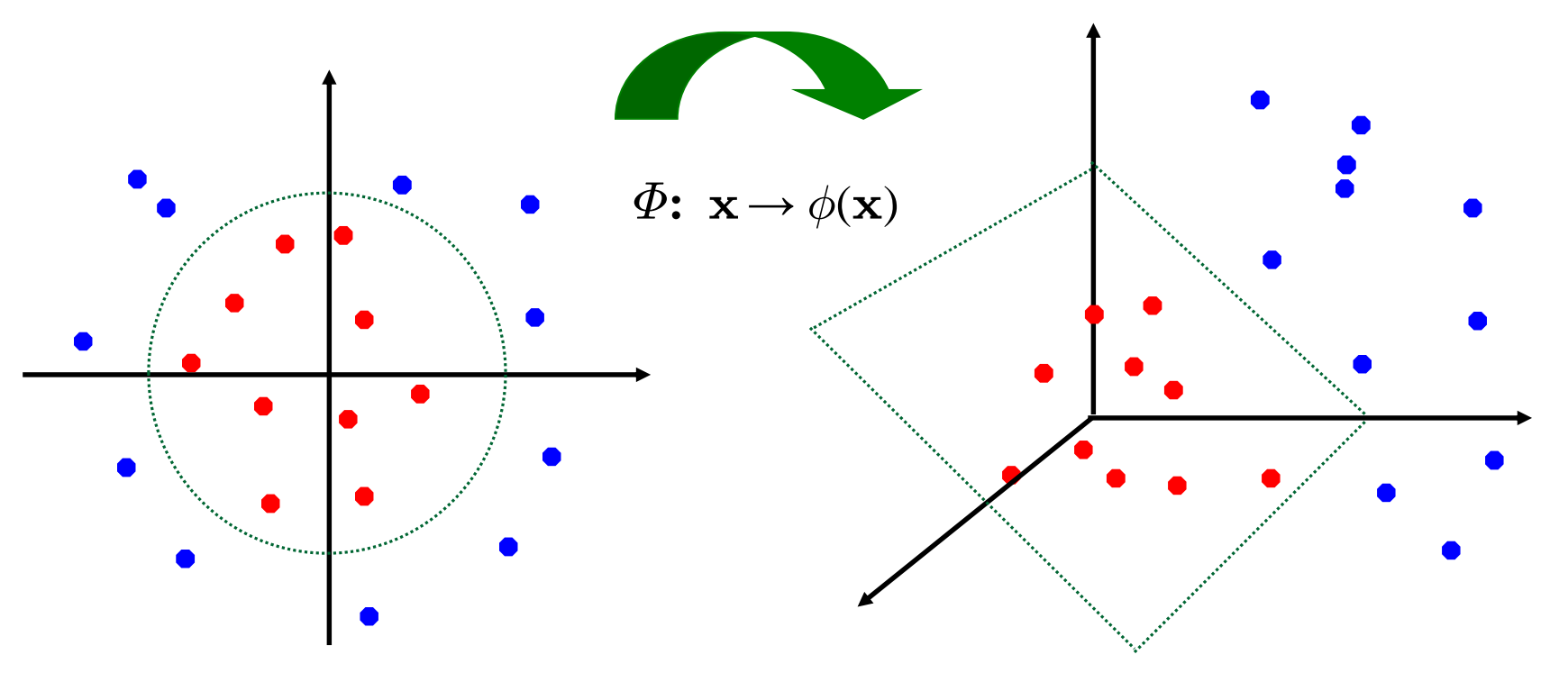

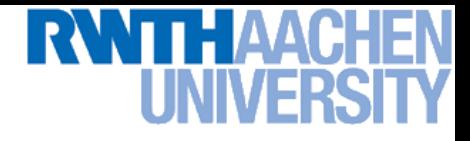

#### Nonlinear SVM

- General idea
	- $\triangleright$  Nonlinear transformation  $\phi$  of the data points  $\mathbf{x}_n$ :

$$
\mathbf{x} \in \mathbb{R}^D \quad \phi: \mathbb{R}^D \rightarrow \mathcal{H}
$$

 $\triangleright$  Hyperplane in higher-dim. space H (linear classifier in H)

$$
\mathbf{w}^{\mathrm{T}}\phi(\mathbf{x}) + b = 0
$$

 $\Rightarrow$  Nonlinear classifier in  $\mathbb{R}^D$ .

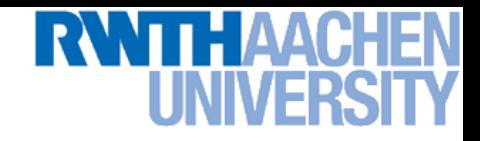

#### What Could This Look Like?

- Example:
	- $\triangleright$  Mapping to polynomial space,  $\mathbf{x},\, \mathbf{y} \in \mathbb{R}^2$ :

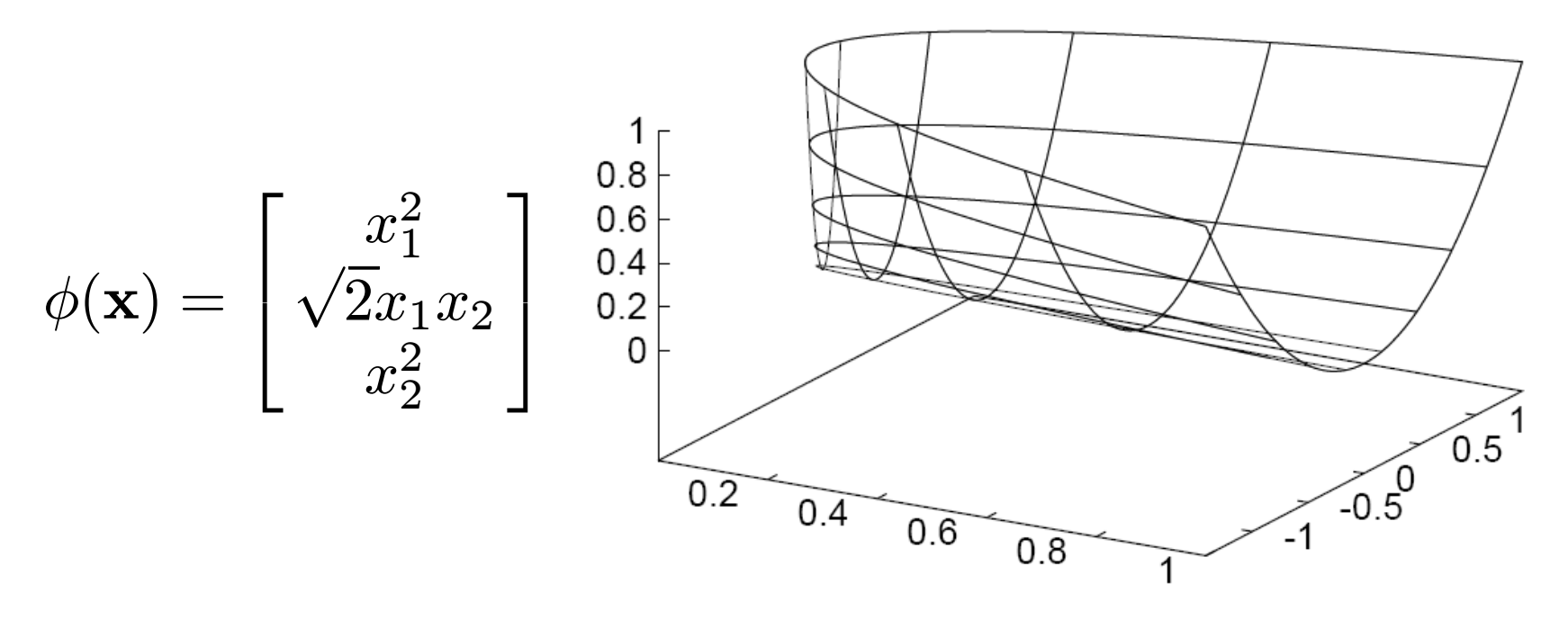

- Motivation: Easier to separate data in higher-dimensional space.
- But wait isn't there a big problem?
	- How should we evaluate the decision function?

## Problem with High-dim. Basis Functions

- Problem
	- $\triangleright$  In order to apply the SVM, we need to evaluate the function

$$
y(\mathbf{x}) = \mathbf{w}^{\mathrm{T}} \phi(\mathbf{x}) + b
$$

 $\triangleright$  Using the hyperplane, which is itself defined as

$$
\mathbf{w} = \sum_{n=1}^{N} a_n t_n \phi(\mathbf{x}_n)
$$

 $\Rightarrow$  What happens if we try this for a million-dimensional feature space  $\phi(\mathbf{x})$ ?

Oh-oh…

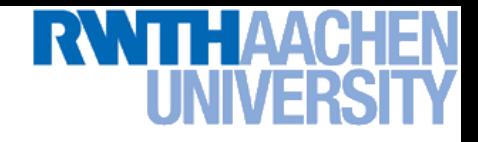

#### Solution: The Kernel Trick

- Important observation
	- $\phi(\mathbf{x})$  only appears in the form of dot products  $\phi(\mathbf{x})^{\mathsf{T}}\phi(\mathbf{y})$ :

$$
y(\mathbf{x}) = \mathbf{w}^{T} \phi(\mathbf{x}) + b
$$
  
= 
$$
\sum_{n=1}^{N} a_n t_n \phi(\mathbf{x}_n)^T \phi(\mathbf{x}) + b
$$

- Frick: Define a so-called kernel function  $k(\mathbf{x},\mathbf{y}) = \phi(\mathbf{x})^{\mathsf{T}}\phi(\mathbf{y}).$
- $\triangleright$  Now, in place of the dot product, use the kernel instead:

$$
y(\mathbf{x}) = \sum_{n=1}^{N} a_n t_n k(\mathbf{x}_n, \mathbf{x}) + b
$$

 The kernel function *implicitly* maps the data to the higherdimensional space (without having to compute  $\phi(\mathbf{x})$  explicitly)!

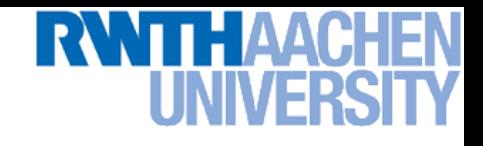

#### Back to Our Previous Example…

• 2<sup>nd</sup> degree polynomial kernel:

$$
\phi(\mathbf{x})^{\mathrm{T}}\phi(\mathbf{y}) = \begin{bmatrix} x_1^2 \\ \sqrt{2}x_1x_2 \\ x_2^2 \end{bmatrix} \cdot \begin{bmatrix} y_1^2 \\ \sqrt{2}y_1y_2 \\ y_2^2 \end{bmatrix} \xrightarrow[\begin{subarray}{c} 0.8 \\ 0.2 \\ 0.4 \end{subarray}] \xrightarrow[\begin{subarray}{c} 0.8 \\ 0.2 \end{subarray}] \xrightarrow[\begin{subarray}{c} 0.8 \\ 0.5 \end{subarray}] \xrightarrow[\begin{subarray}{c} 0.5 \\ 0.5 \end{subarray}] \xrightarrow[\begin{subarray}{c} 0.5 \\ 0.8 \end{subarray}] \xrightarrow[\begin{subarray}{c} 0.8 \\ 0.8 \end{subarray}] \xrightarrow[\begin{subarray}{c} 0.8 \\ 0.8 \end{subarray}] \xrightarrow[\begin{subarray}{c}
$$

$$
-x_1y_1 + 2x_1x_2y_1y_2 + x_2
$$

$$
= (\mathbf{x}^{\mathrm{T}} \mathbf{y})^2 =: k(\mathbf{x}, \mathbf{y})
$$

 $\triangleright$  Whenever we evaluate the kernel function  $k(\mathbf{x},\mathbf{y}) = (\mathbf{x}^\mathsf{T} \mathbf{y})^2$ , we implicitly compute the dot product in the higher-dimensional feature space.

#### SVMs with Kernels

- Using kernels
	- $\triangleright$  Applying the kernel trick is easy. Just replace every dot product by a kernel function…

$$
\mathbf{x}^{\mathrm{T}}\mathbf{y} \quad \rightarrow \quad k(\mathbf{x}, \mathbf{y})
$$

- $\rightarrow$  …and we're done.
- $\ge$  Instead of the raw input space, we're now working in a higherdimensional (potentially infinite dimensional!) space, where the data is more easily separable.

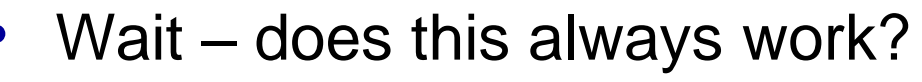

- $\triangleright$  The kernel needs to define an implicit mapping to a higher-dimensional feature space  $\phi(\mathbf{x})$ .
- When is this the case?

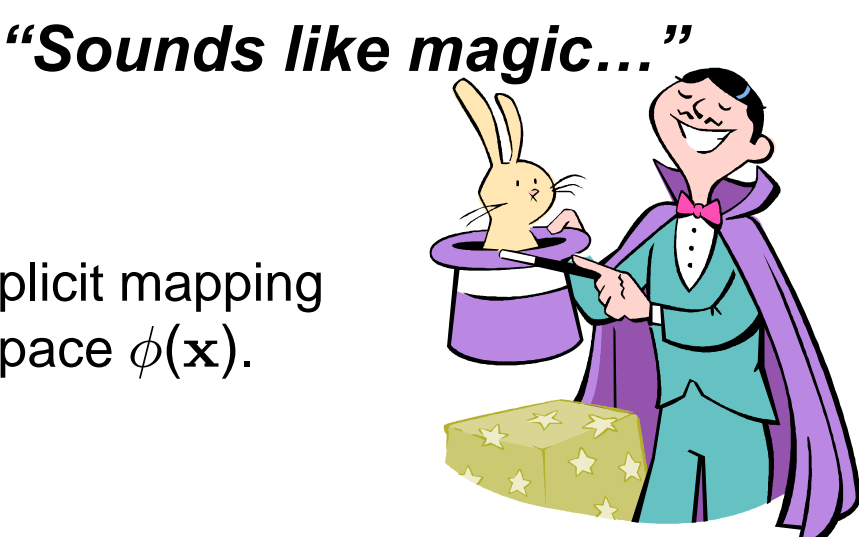

Machine Learning Winter '17

#### Which Functions are Valid Kernels?

- Mercer's theorem (modernized version):
	- *Every positive definite symmetric function is a kernel.*

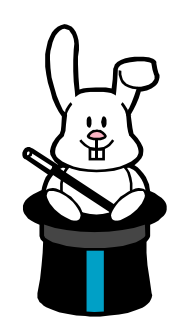

• Positive definite symmetric functions correspond to a positive definite symmetric Gram matrix:

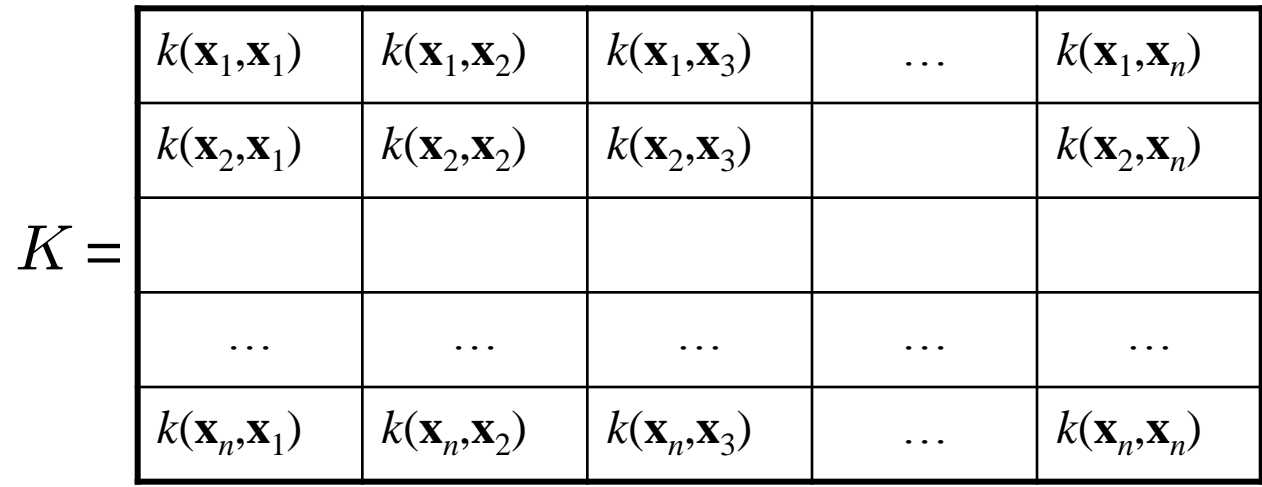

(positive definite = all eigenvalues are  $> 0$ )

B. Leibe

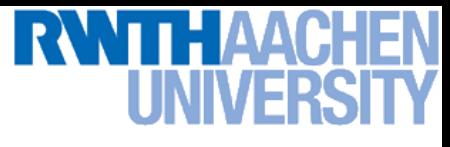

## Kernels Fulfilling Mercer's Condition

Polynomial kernel

$$
k(\mathbf{x},\mathbf{y})=(\mathbf{x}^{\rm T}\mathbf{y}+1)^p
$$

• Radial Basis Function kernel

$$
k(\mathbf{x}, \mathbf{y}) = \exp\left\{-\frac{(\mathbf{x} - \mathbf{y})^2}{2\sigma^2}\right\}
$$
 e.g. Gaussian

• Hyperbolic tangent kernel

$$
k(\mathbf{x}, \mathbf{y}) = \tanh(\mathbf{z} \mathbf{x} + \delta) \qquad \text{e.g. Sigmoid}
$$

Actually, this was wrong in the original SVM paper...

(and many, many more…)

#### Example: Bag of Visual Words Representation

- General framework in visual recognition
	- Create a codebook (vocabulary) of prototypical image features
	- Represent images as histograms over codebook activations
	- Compare two images by any histogram kernel, e.g.  $\chi^2$  kernel

$$
k_{\chi^2}(h, h') = \exp\left(-\frac{1}{\gamma} \sum_j \frac{(h_j - h'_j)^2}{h_j + h'_j}\right)
$$

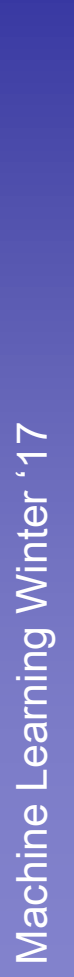

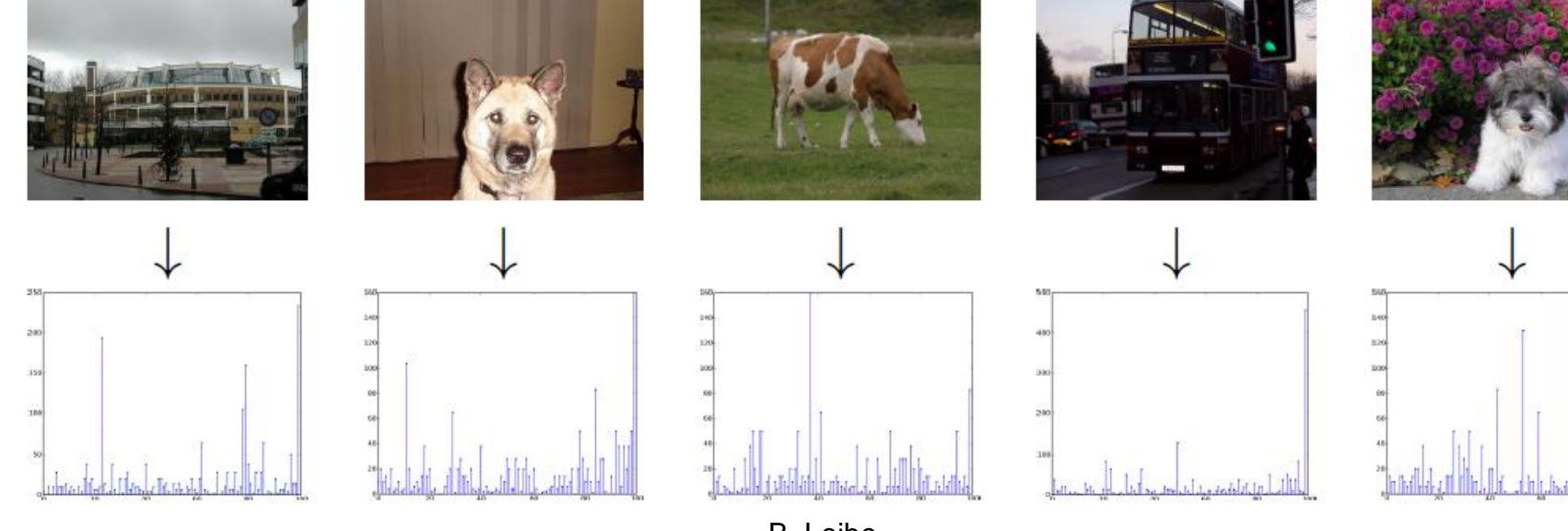

 $+7$ 

Slide adapted from Christoph Lampert B. Leibe

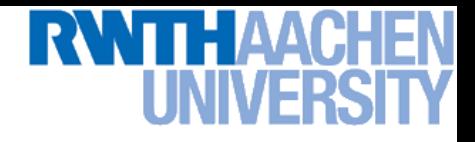

#### Nonlinear SVM – Dual Formulation

• SVM Dual: Maximize

$$
L_d(\mathbf{a}) = \sum_{n=1}^{N} a_n - \frac{1}{2} \sum_{n=1}^{N} \sum_{m=1}^{N} a_n a_m t_n t_m k(\mathbf{x}_m, \mathbf{x}_n)
$$

under the conditions

$$
0 \cdot a_n \cdot C
$$

$$
\sum_{n=1}^{N} a_n t_n = 0
$$

• Classify new data points using

$$
y(\mathbf{x}) = \sum_{n=1}^{N} a_n t_n k(\mathbf{x}_n, \mathbf{x}) + b
$$

#### SVM Demo

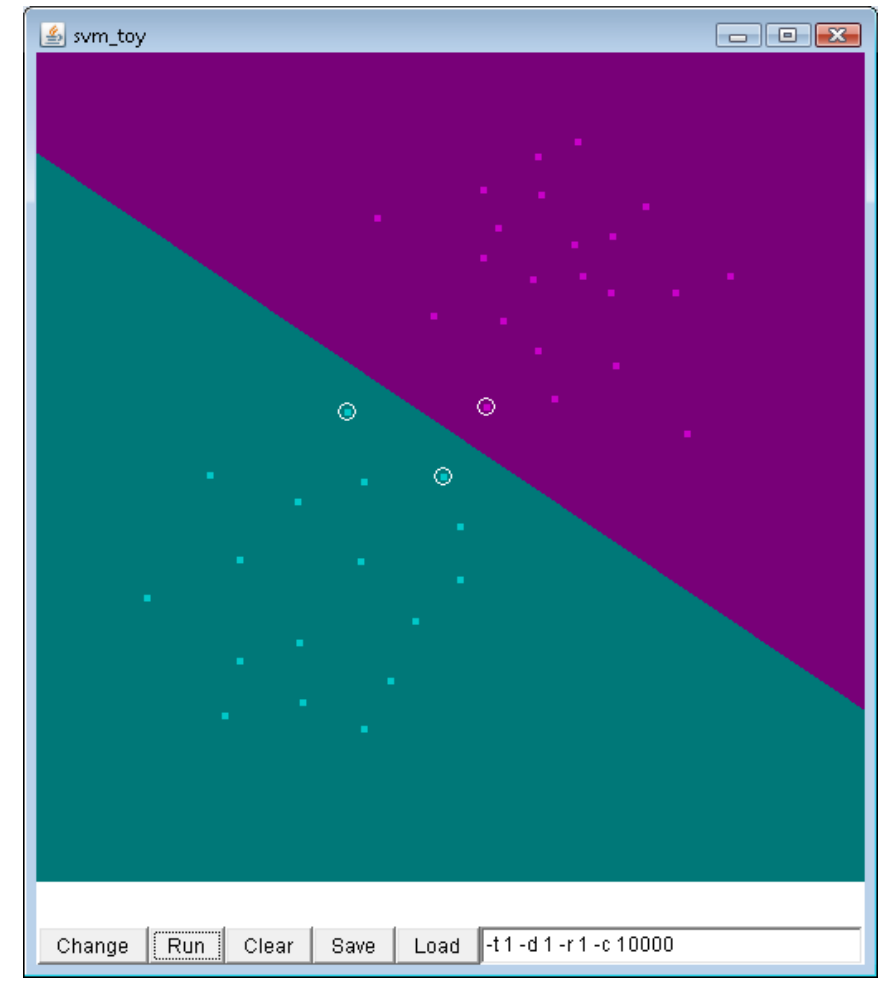

#### Applet from libsvm [\(http://www.csie.ntu.edu.tw/~cjlin/libsvm/](http://www.csie.ntu.edu.tw/~cjlin/libsvm/))

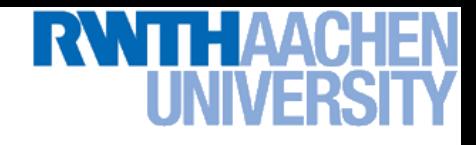

### Summary: SVMs

- **Properties** 
	- Empirically, SVMs work very, very well.
	- $\triangleright$  SVMs are currently among the best performers for a number of classification tasks ranging from text to genomic data.
	- $\triangleright$  SVMs can be applied to complex data types beyond feature vectors (e.g. graphs, sequences, relational data) by designing kernel functions for such data.
	- $\triangleright$  SVM techniques have been applied to a variety of other tasks
		- e.g. SV Regression, One-class SVMs, …
	- $\triangleright$  The kernel trick has been used for a wide variety of applications. It can be applied wherever dot products are in use
		- e.g. Kernel PCA, kernel FLD, …
		- [Good overview, software, and tutorials available on http://www.kernel](http://www.kernel-machines.org/)machines.org/

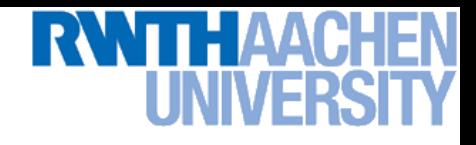

## Summary: SVMs

- **Limitations** 
	- $\triangleright$  How to select the right kernel?
		- Best practice guidelines are available for many applications
	- $\triangleright$  How to select the kernel parameters?
		- (Massive) cross-validation.
		- Usually, several parameters are optimized together in a grid search.
	- $\triangleright$  Solving the quadratic programming problem
		- Standard QP solvers do not perform too well on SVM task.
		- Dedicated methods have been developed for this, e.g. SMO.
	- $\triangleright$  Speed of evaluation
		- Evaluating  $y(x)$  scales linearly in the number of SVs.
		- Too expensive if we have a large number of support vectors.
		- $\Rightarrow$  There are techniques to reduce the effective SV set.
	- $\triangleright$  Training for very large datasets (millions of data points)
		- Stochastic gradient descent and other approximations can be used

#### **RWTH AACH** I INN/ER

### Topics of This Lecture

- Support Vector Machines
	- Recap: Lagrangian (primal) formulation
	- $\rightarrow$  Dual formulation
	- $\triangleright$  Soft-margin classification
- Nonlinear Support Vector Machines
	- $\triangleright$  Nonlinear basis functions
	- $\rightarrow$  The Kernel trick
	- **EXECUTE:** Mercer's condition
	- Popular kernels
	- **Analysis** 
		- **Error function**
- Applications

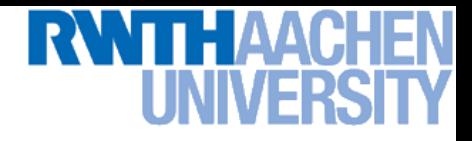

#### SVM – Analysis

• Traditional soft-margin formulation

$$
\min_{\mathbf{w}\in\mathbb{R}^D,\ \xi_n\in\mathbb{R}^+}\ \frac{1}{2}\ \|\mathbf{w}\|^2+C\sum_{n=1}^N\xi_n
$$

 $\mathbf{r}$ 

"Maximize the margin"

subject to the constraints

$$
t_n y(\mathbf{x}_n) \ \geq \ 1 - \xi_n
$$

"Most points should be on the correct side of the margin"

- Different way of looking at it
	- $\triangleright$  We can reformulate the constraints into the objective function.

$$
\min_{\mathbf{w}\in\mathbb{R}^D}\frac{1}{2}||\mathbf{w}||^2 + C\sum_{n=1}^N\left[1 - t_ny(\mathbf{x}_n)\right]_+
$$
  
 
$$
L_2 \text{ regularizer}
$$
 "Hinge loss"  
where  $[x]_+ := \max\{0,x\}.$ 

Slide adapted from Christoph Lampert

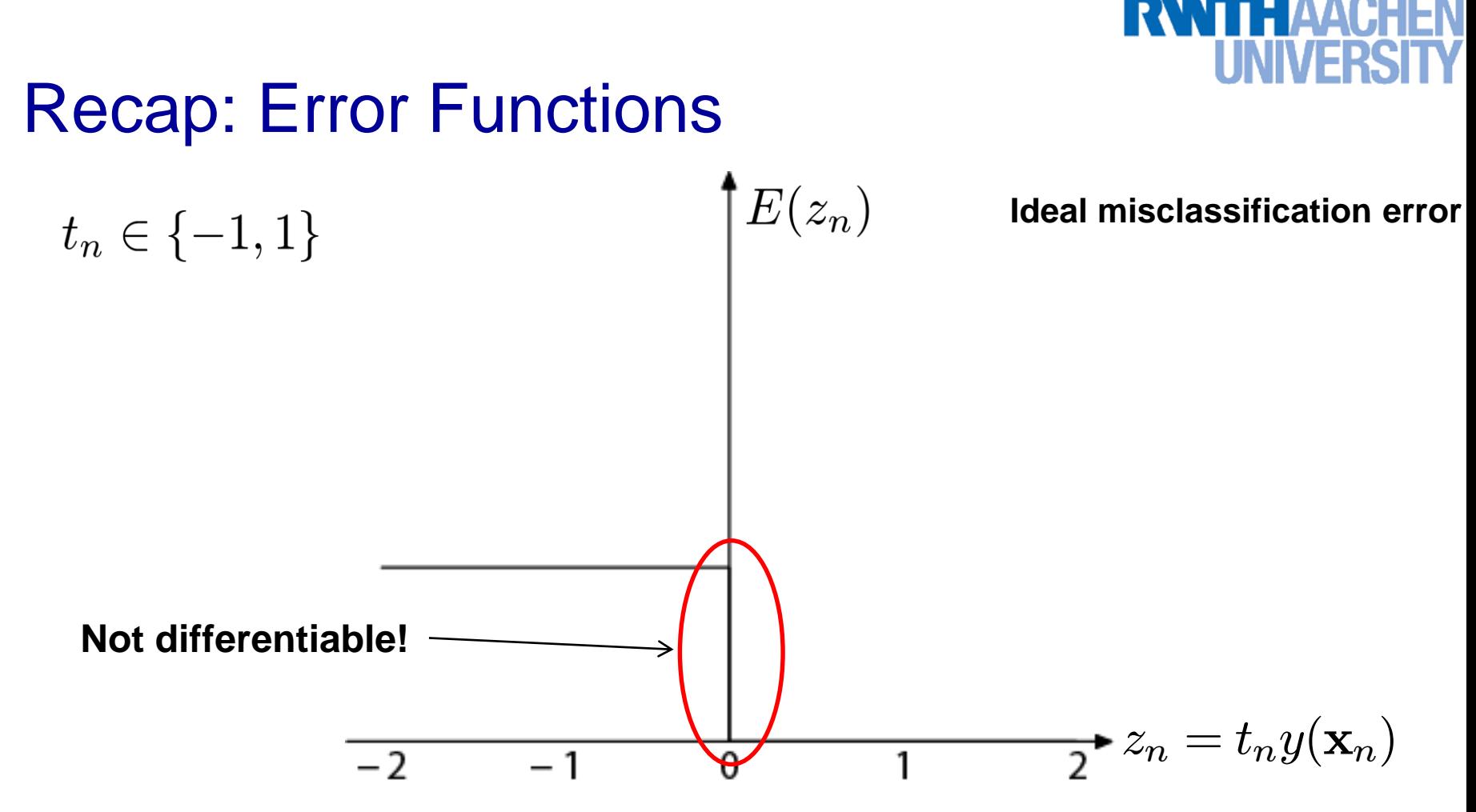

- Ideal misclassification error function (black)
	- $\triangleright$  This is what we want to approximate,
	- $\triangleright$  Unfortunately, it is not differentiable.
	- The gradient is zero for misclassified points.
	- $\Rightarrow$  We cannot minimize it by gradient descent.  $\qquad \qquad$  57

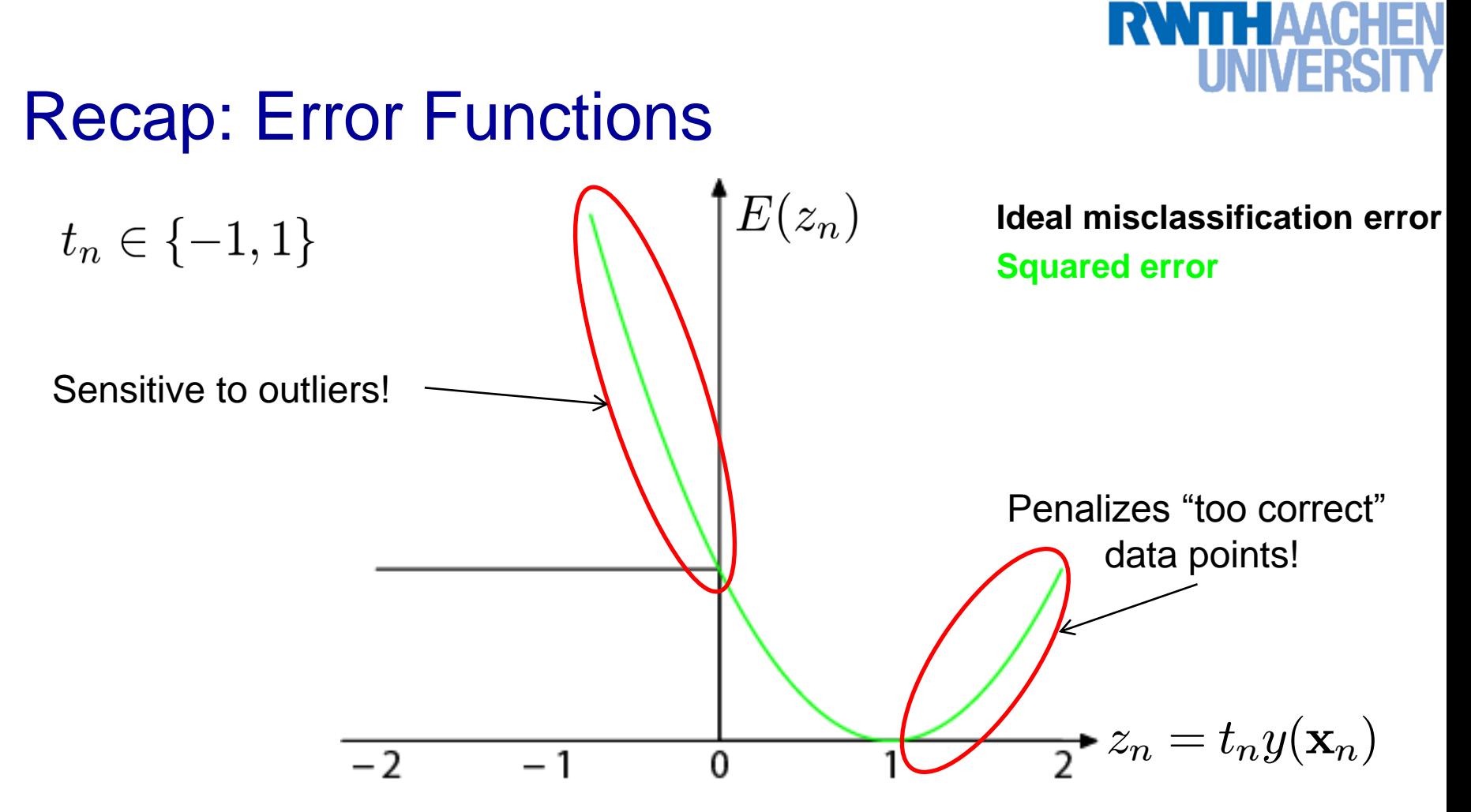

#### • Squared error used in Least-Squares Classification

- $\triangleright$  Very popular, leads to closed-form solutions.
- $\triangleright$  However, sensitive to outliers due to squared penalty.
- $\triangleright$  Penalizes "too correct" data points
- $\Rightarrow$  Generally does not lead to good classifiers.  $\qquad \qquad$  58

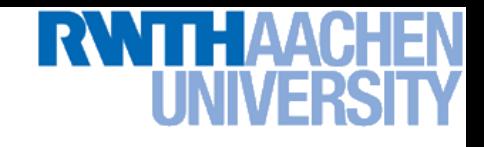

#### Error Functions (Loss Functions)

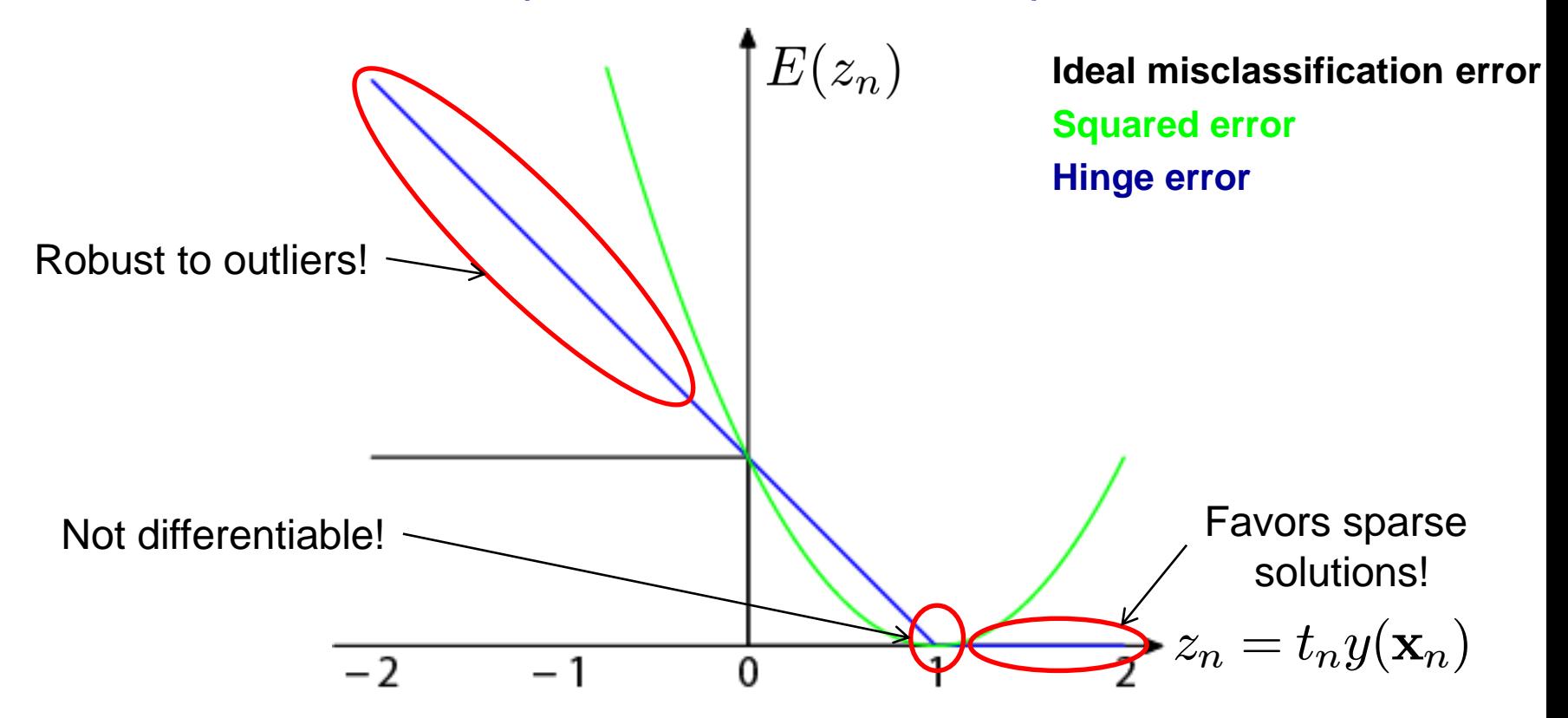

• "Hinge error" used in SVMs

- $\ge$  Zero error for points outside the margin  $(z_n > 1) \Rightarrow$  sparsity
- Linear penalty for misclassified points  $(z_n < 1) \Rightarrow$  robustness
- $\triangleright$  Not differentiable around  $z_n = 1 \Rightarrow$  Cannot be optimized directly.

59

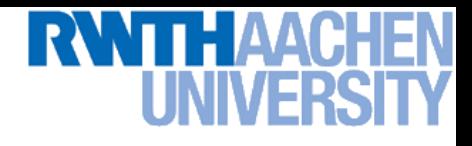

#### SVM – Discussion

• SVM optimization function

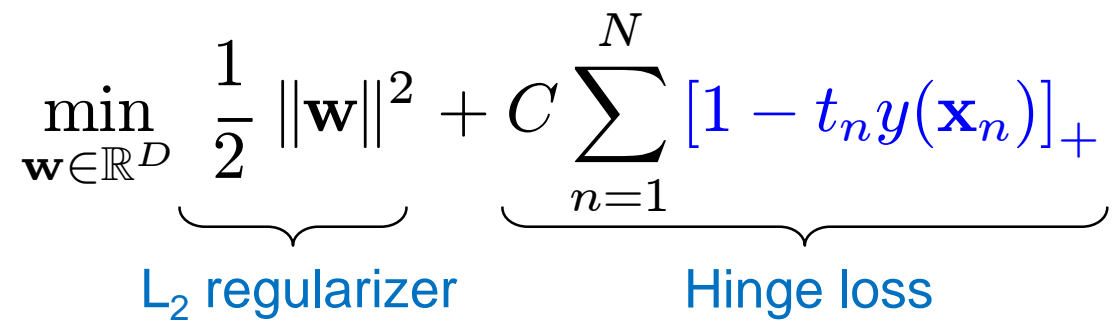

- Hinge loss enforces sparsity
	- $\geq$  Only a subset of training data points actually influences the decision boundary.
	- $\triangleright$  This is different from sparsity obtained through the regularizer! There, only a subset of input dimensions are used.
	- Unconstrained optimization, but non-differentiable function.
	- Solve, e.g. by *subgradient descent*
	- Currently most efficient: *stochastic gradient descent*

#### **RWTH AACH** I INN/FR

### Topics of This Lecture

- Support Vector Machines
	- Recap: Lagrangian (primal) formulation
	- $\rightarrow$  Dual formulation
	- $\triangleright$  Soft-margin classification
- Nonlinear Support Vector Machines
	- $\triangleright$  Nonlinear basis functions
	- $\rightarrow$  The Kernel trick
	- **EXECUTE:** Mercer's condition
	- Popular kernels
- Analysis
	- **Error function**
	- **Applications**

## Example Application: Text Classification

- Problem:
	- $\triangleright$  Classify a document in a number of categories

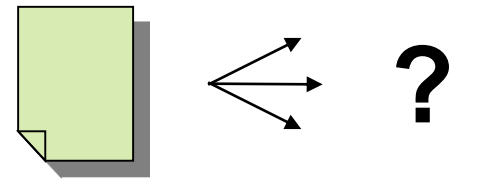

- Representation:
	- "Bag-of-words" approach
	- Histogram of word counts (on learned dictionary)
		- Very high-dimensional feature space (~10.000 dimensions)
		- Few irrelevant features
- This was one of the first applications of SVMs
	- $>$  T. Joachims (1997)

## Example Application: Text Classification

#### • Results:

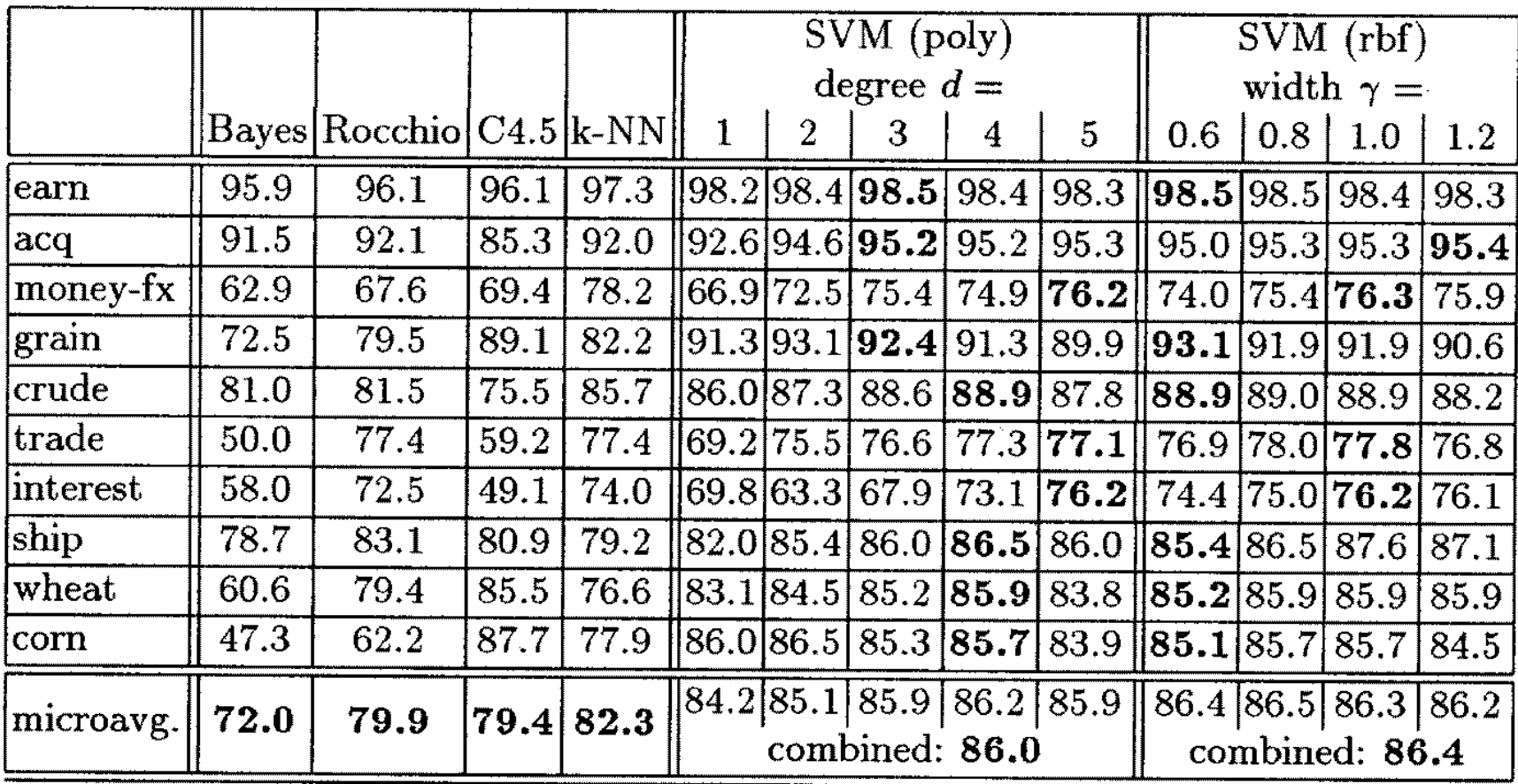

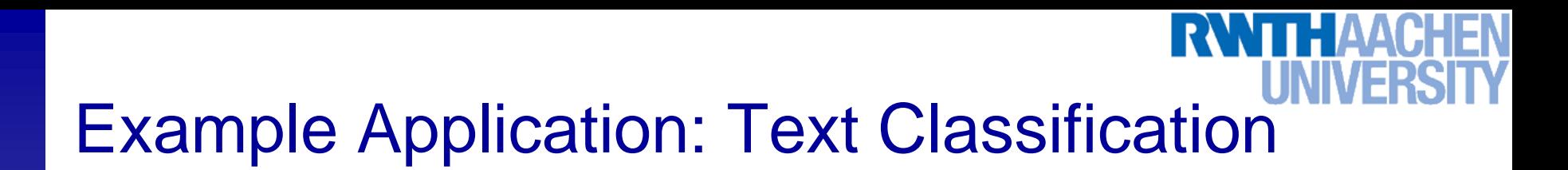

This is also how you could implement a simple spam filter...

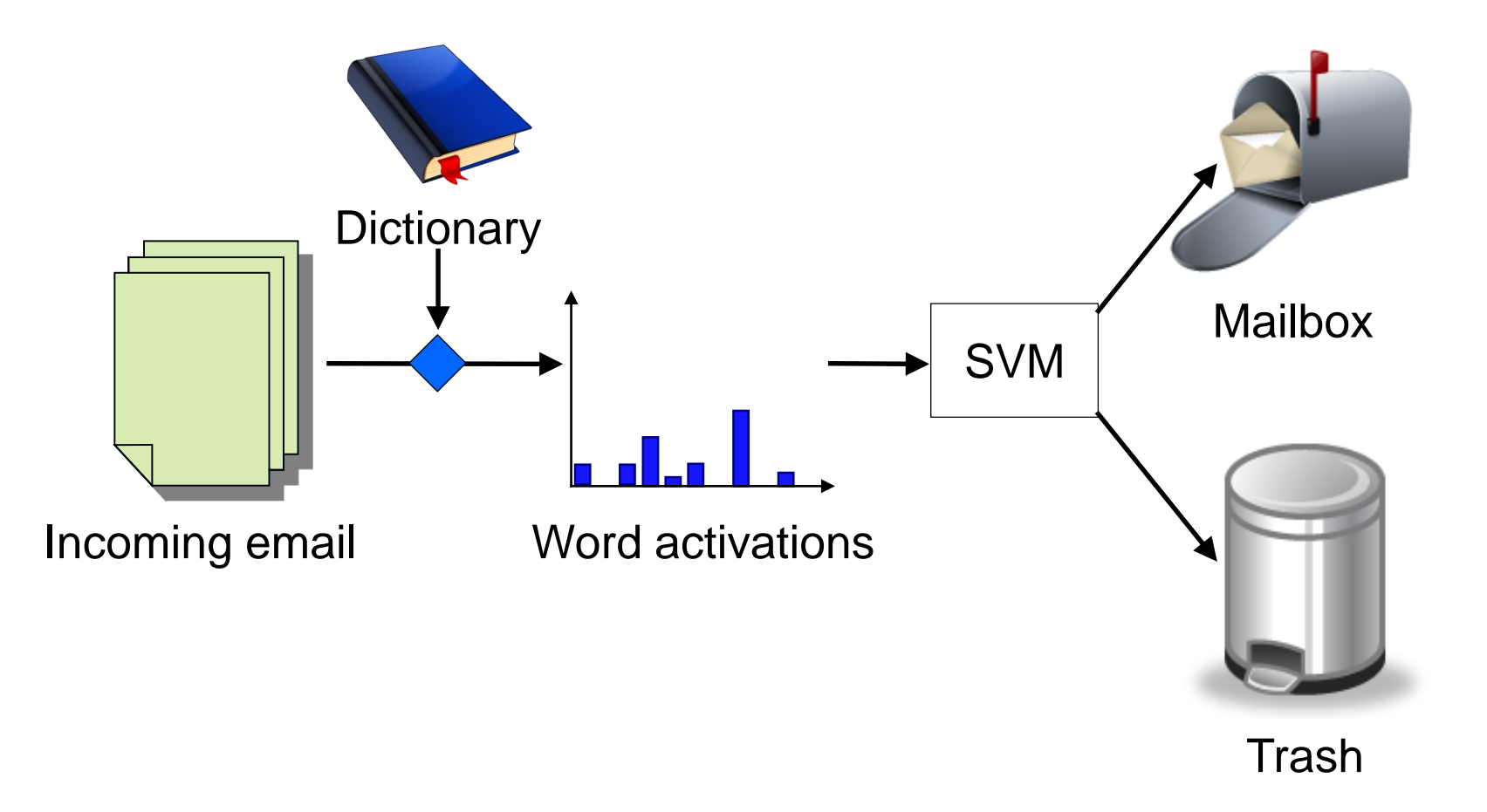

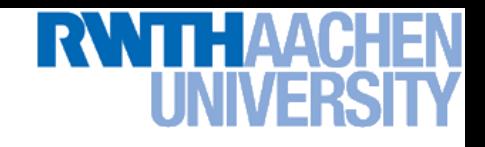

## Example Application: OCR

- Handwritten digit recognition
	- US Postal Service Database
	- Standard benchmark task for many learning algorithms

1105711146781102160021870 3301033010310622312021013 1405330412210121530222055 01222011032=20131431804 1161176057188600158701822 <u>I I S7SS I I LE JQUL LLLLLLLLLLL</u> 9950512001834212203313373 33372714743141718953889311 13717111213212451121201 1011212125236201256411.1.8.6 7359720299311721510016701 1591010615406105631 30841 10641110301212428221142 891308±38883%±211302\$68%69 <u>Leitztelem 1311081110114</u> 9193707527331273912512065 1073318355182642288010163 17875716**35769**221692516055 1823510810102520111101

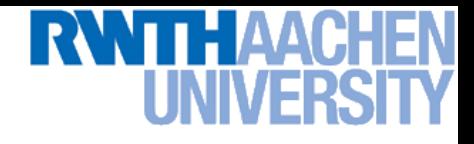

#### Historical Importance

- USPS benchmark
	- 2.5% error: human performance
- Different learning algorithms
	- $\geq$  16.2% error: Decision tree (C4.5)
	- 5.9% error: (best) 2-layer Neural Network
	- $\approx$  5.1% error: LeNet 1 (massively hand-tuned) 5-layer network

#### • Different SVMs

- $\approx$  4.0% error: Polynomial kernel (p=3, 274 support vectors)
- 4.1% error: Gaussian kernel  $(\sigma=0.3, 291$  support vectors)

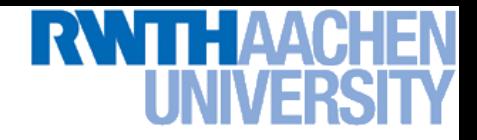

## Example Application: OCR

- Results
	- > Almost no overfitting with higher-degree kernels.

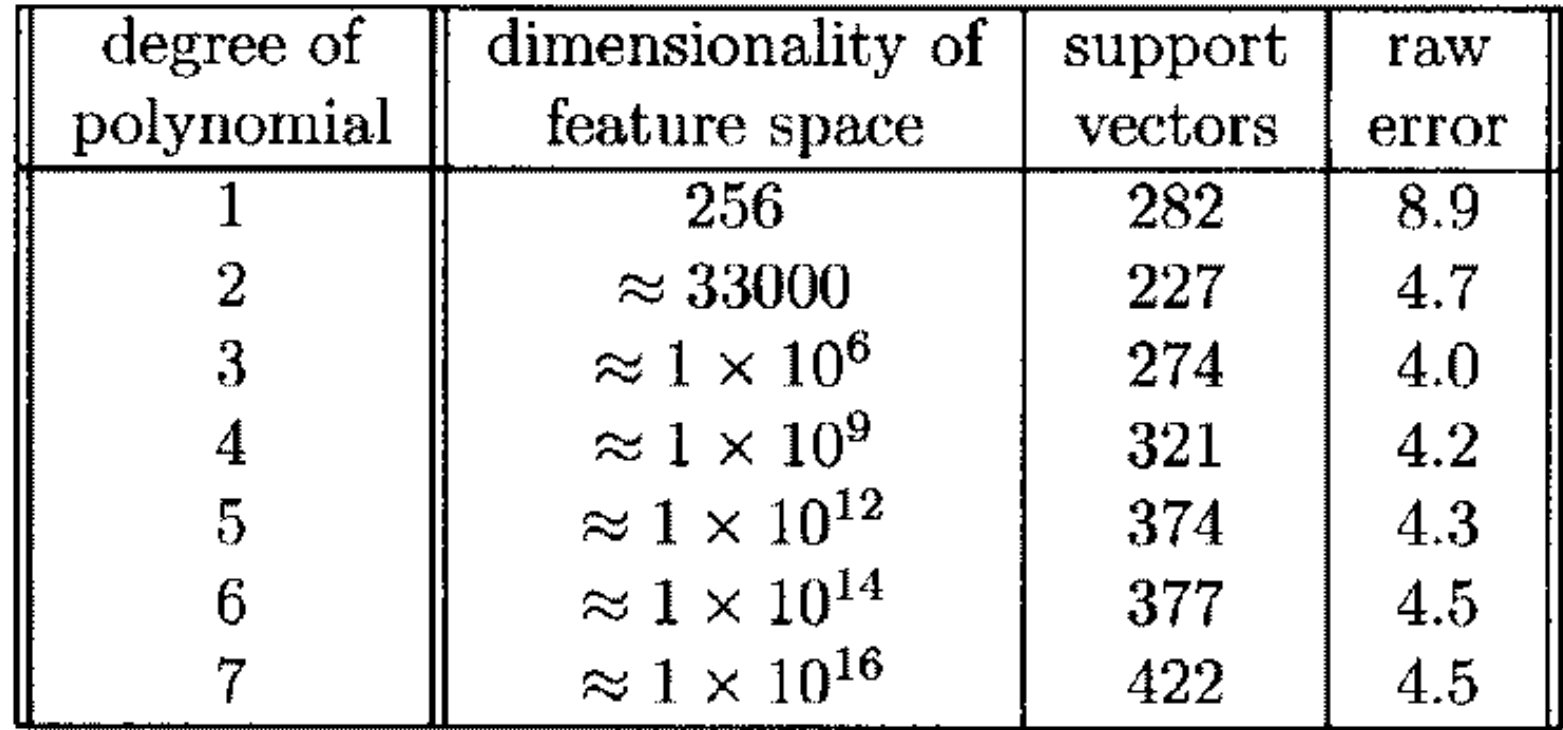

## Example Application: Object Detection

Sliding-window approach

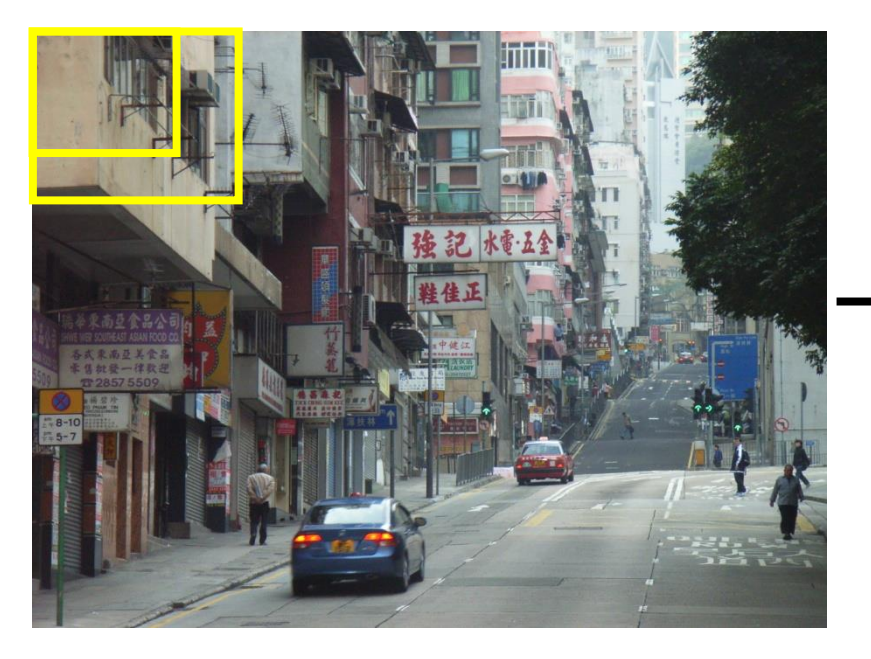

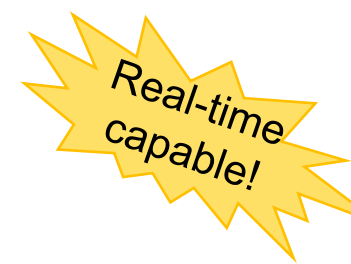

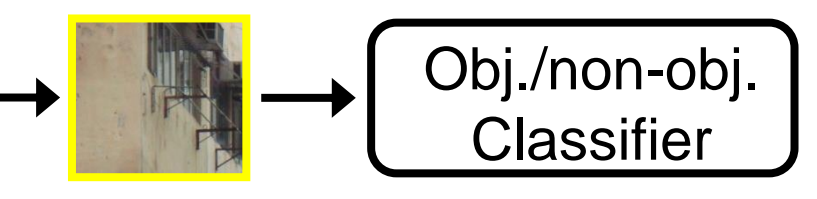

- E.g. histogram representation (HOG)
	- $\triangleright$  Map each grid cell in the input window to a histogram of gradient orientations.
	- $\triangleright$  Train a linear SVM using training set of pedestrian vs. non-pedestrian windows.

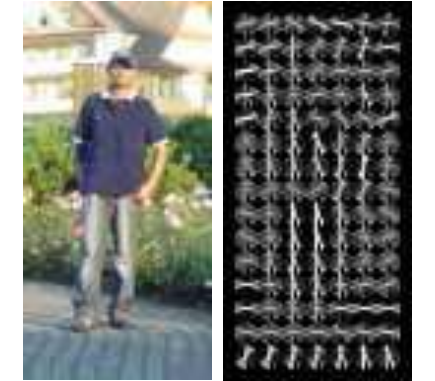

[Dalal & Triggs, CVPR 2005]

# Example Application: Pedestrian Detection

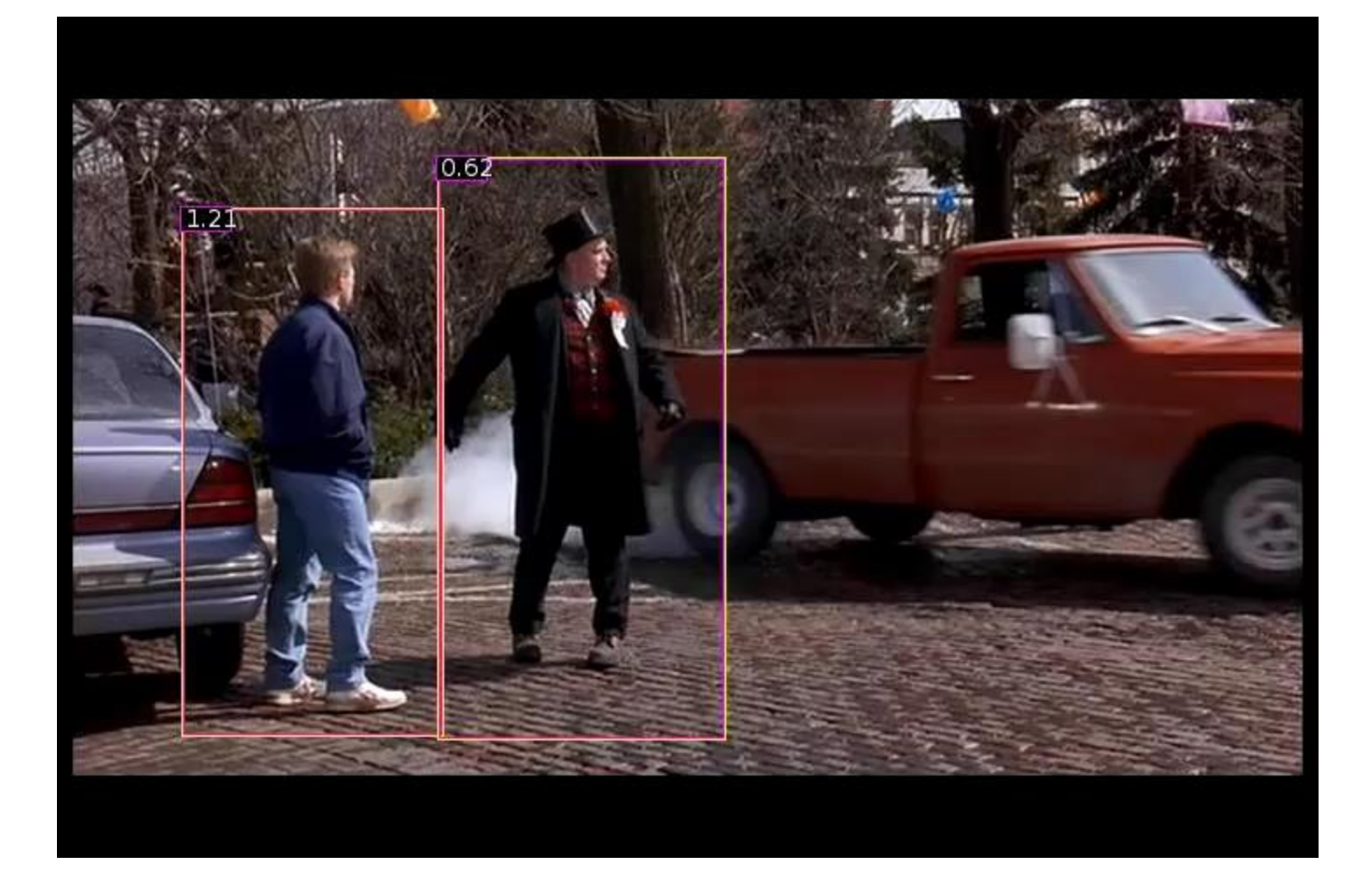

#### [N. Dalal](http://lear.inrialpes.fr/people/dalal), [B. Triggs,](http://lear.inrialpes.fr/people/triggs) [Histograms of Oriented Gradients for Human Detection,](http://lear.inrialpes.fr/pubs/2005/DT05/) CVPR 2005

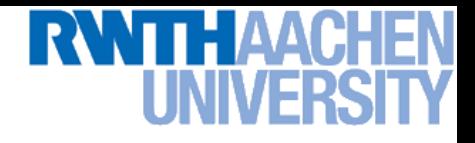

## Many Other Applications

- Lots of other applications in all fields of technology
	- > OCR
	- Text classification
	- Computer vision

…

- $\triangleright$  High-energy physics
- $\triangleright$  Monitoring of household appliances
- $\triangleright$  Protein secondary structure prediction
- **Design on decision feedback equalizers (DFE) in telephony**

(Detailed references in Schoelkopf [& Smola, 2002](http://www.learning-with-kernels.org/), pp. 221)

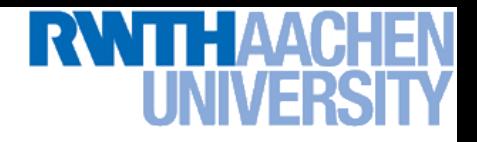

#### References and Further Reading

• More information on SVMs can be found in Chapter 7.1 of Bishop's book. You can also look at Schölkopf & Smola (some chapters available online).

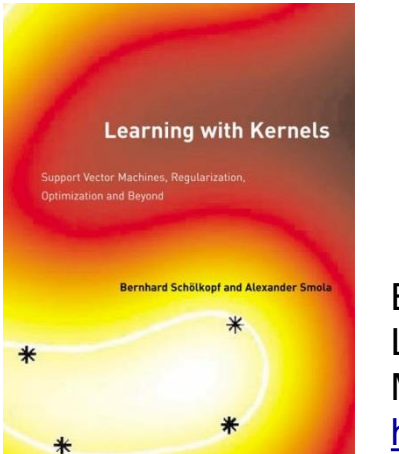

Christopher M. Bishop Pattern Recognition and Machine Learning Springer, 2006

B. Schölkopf, A. Smola Learning with Kernels MIT Press, 2002 <http://www.learning-with-kernels.org/>

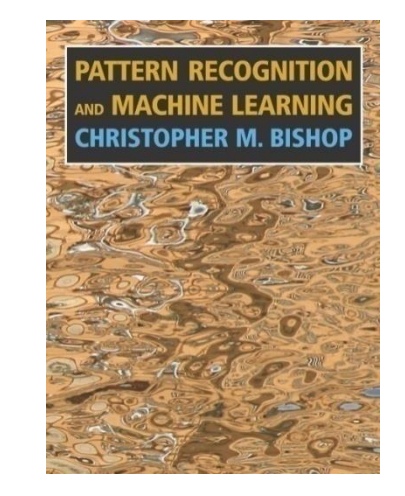

- A more in-depth introduction to SVMs is available in the following tutorial:
	- **> C. Burges, A Tutorial on Support Vector Machines for Pattern** [Recognition, Data Mining and Knowledge Discovery, Vol. 2\(2\)](http://research.microsoft.com/~cburges/papers/SVMTutorial.pdf), pp. 121-167 1998.